## **Министерство образования и науки Российской Федерации**

федеральное государственное автономное образовательное учреждение высшего образования **«НАЦИОНАЛЬНЫЙ ИССЛЕДОВАТЕЛЬСКИЙ ТОМСКИЙ ПОЛИТЕХНИЧЕСКИЙ УНИВЕРСИТЕТ»**

Институт природных ресурсов

Направление подготовки – Химическая технология Кафедра – Технологии органических веществ и полимерных материалов

#### **БАКАЛАВРСКАЯ РАБОТА**

#### Тема работы

#### **Проект узла полимеризации винилацетат в растворе**

УДК 66.095.26.023:678.744.422

Студент

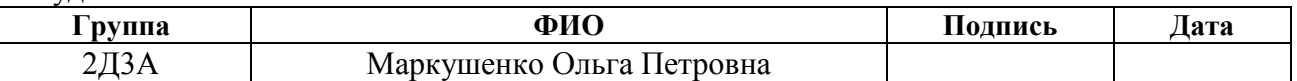

## Руководитель

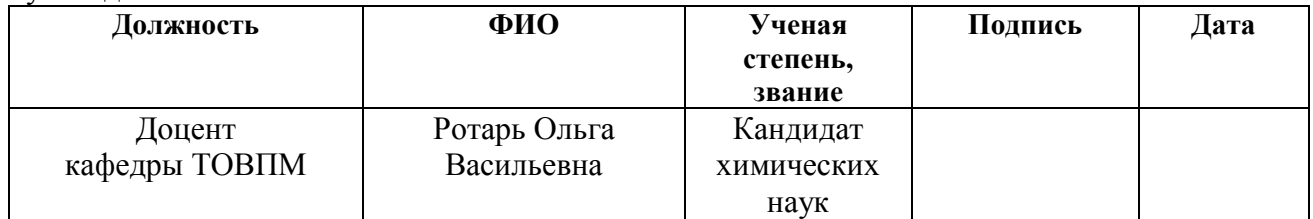

#### **КОНСУЛЬТАНТЫ:**

По разделу «Финансовый менеджмент, ресурсоэффективность и ресурсосбережение»

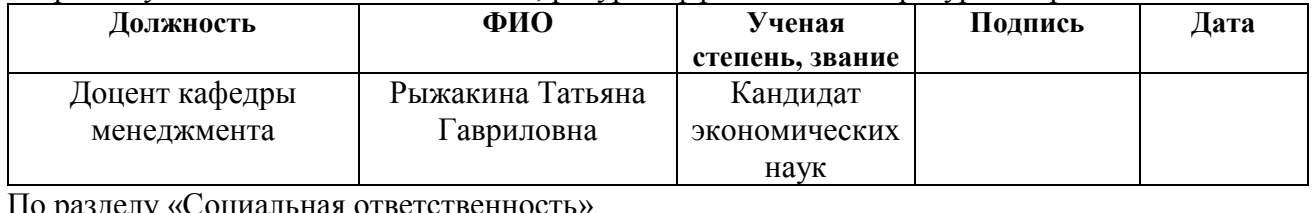

#### По разделу «Социальная ответственность»

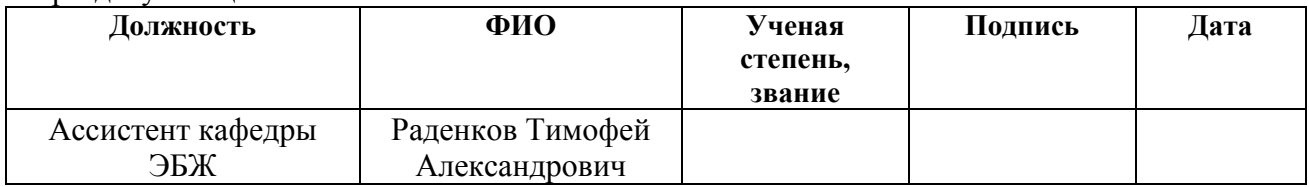

#### **ДОПУСТИТЬ К ЗАЩИТЕ:**

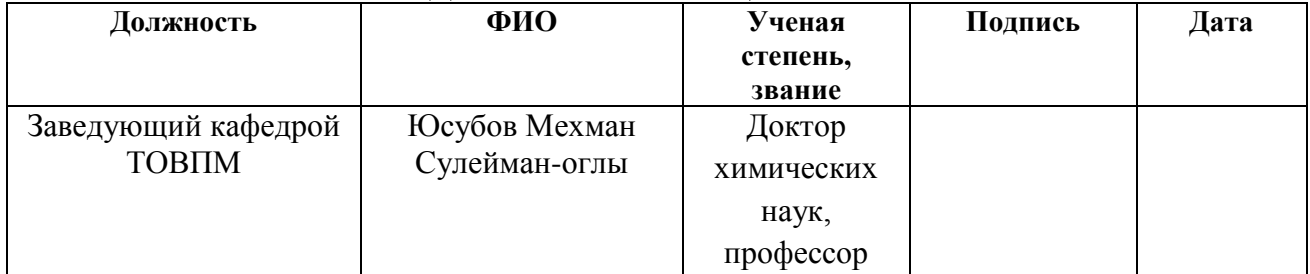

# **Запланированные результаты**

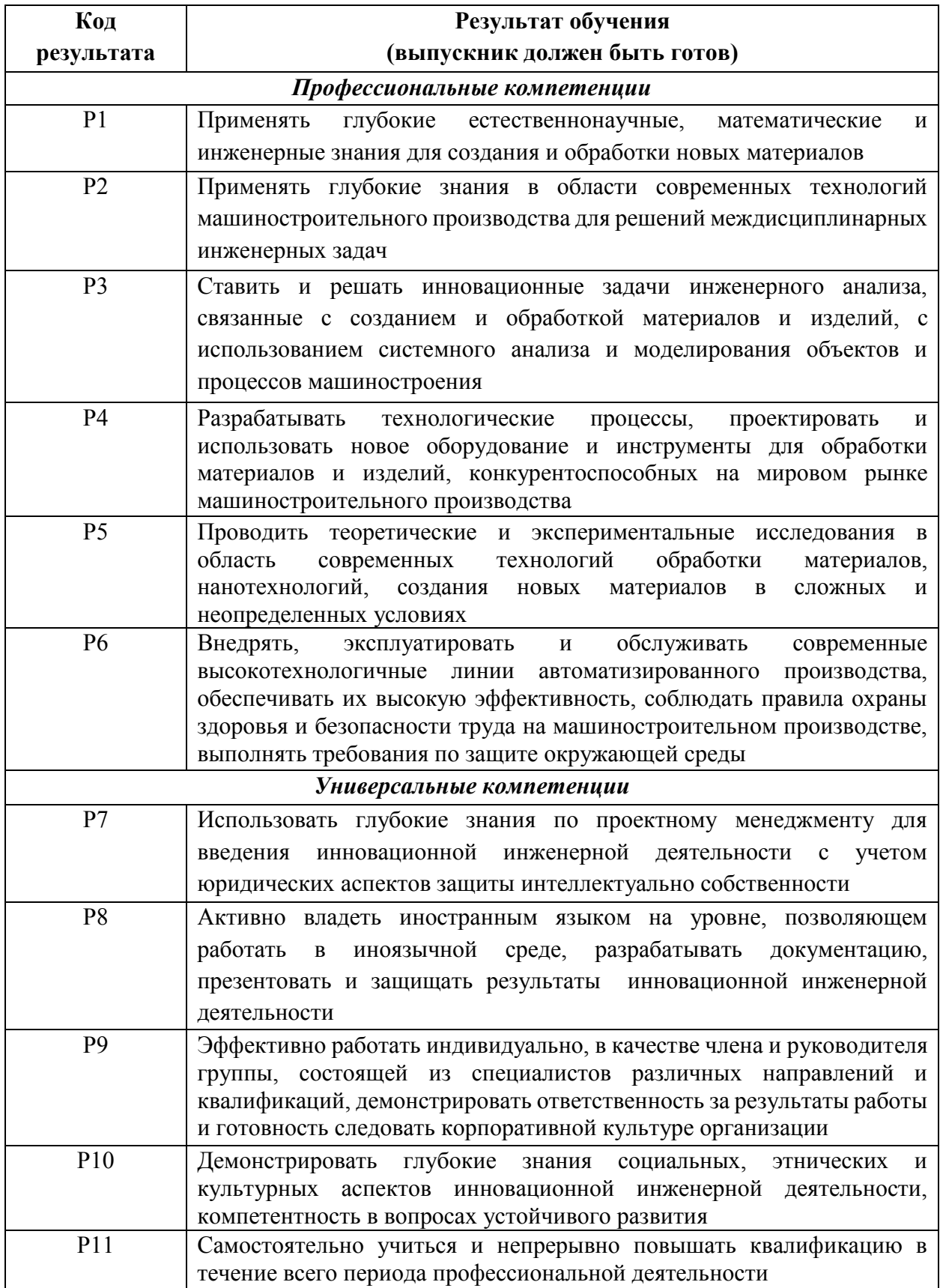

#### **Министерство образования и науки Российской Федерации**

Федеральное государственное автономное образовательное учреждение

высшего образования

## **«НАЦИОНАЛЬНЫЙ ИССЛЕДОВАТЕЛЬСКИЙ ТОМСКИЙ ПОЛИТЕХНИЧЕСКИЙ УНИВЕРСИТЕТ»**

Институт природных ресурсов

Направление подготовки – Химическая технология Кафедра – Технология органических веществ и полимерных материалов

#### УТВЕРЖДАЮ:

Зав. кафедрой ТОВПМ, д.т.н., профессор

 \_\_\_\_\_ \_\_\_\_\_\_\_ Юсубов М.С. (Подпись)  $(Дата)$   $(Ф.H.O.)$ 

#### **ЗАДАНИЕ**

**на выполнение выпускной квалификационной работы**

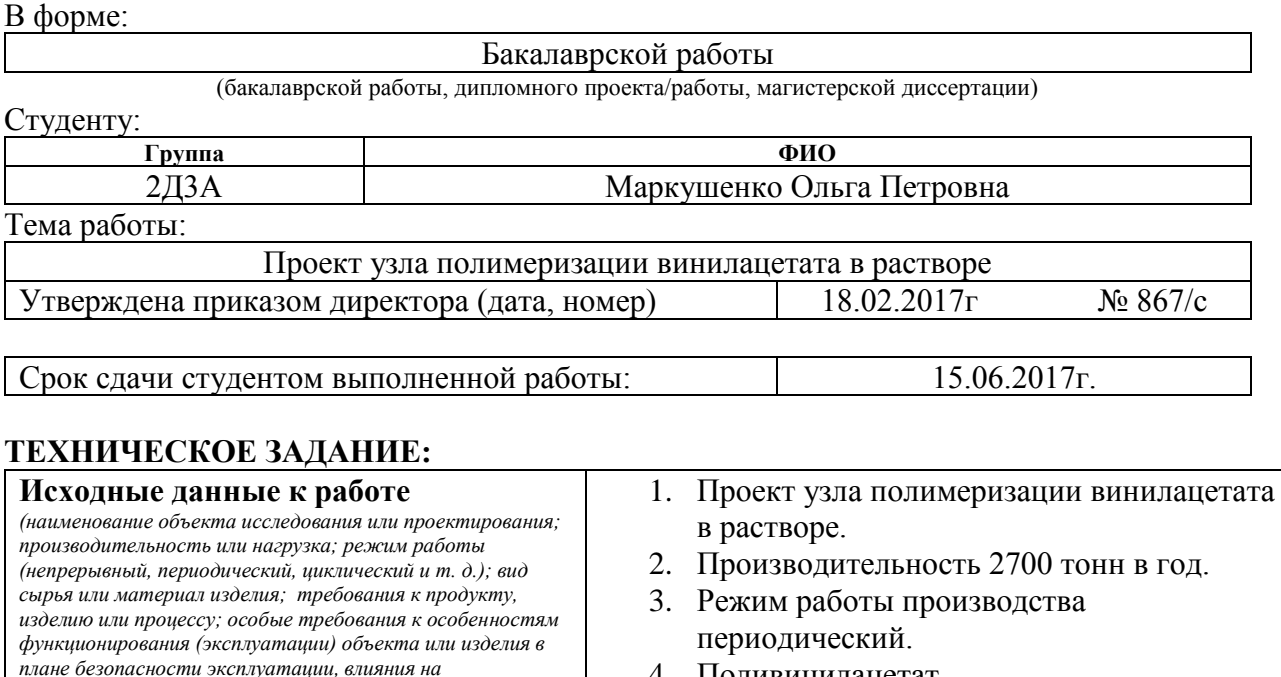

4. Поливинилацетат.

#### *анализ и т. д.).* **Перечень подлежащих исследованию, проектированию и разработке вопросов**  *(аналитический обзор по литературным источникам с целью выяснения достижений мировой науки техники в*  1. Теоретическая часть 2. Объект исследования 3. Инженерные расчеты

*рассматриваемой области; постановка задачи исследования, проектирования, конструирования; содержание процедуры исследования, проектирования, конструирования; обсуждение результатов выполненной работы; наименование дополнительных разделов, подлежащих разработке; заключение по работе).*

*окружающую среду, энергозатратам; экономический* 

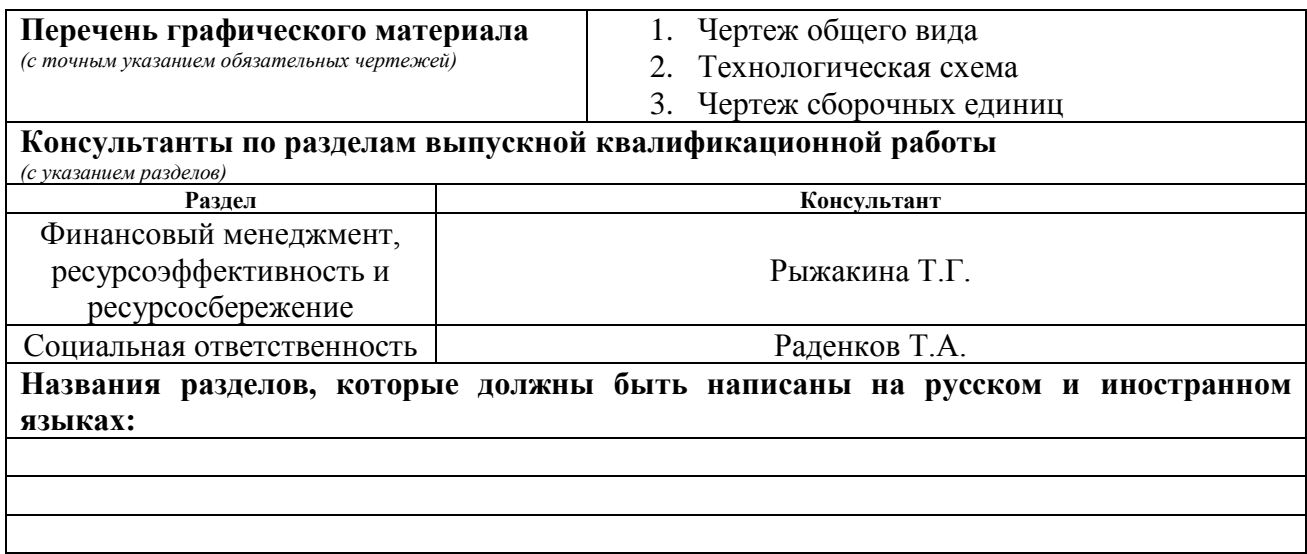

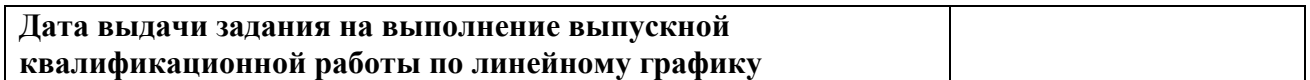

#### **Задание выдал руководитель:**

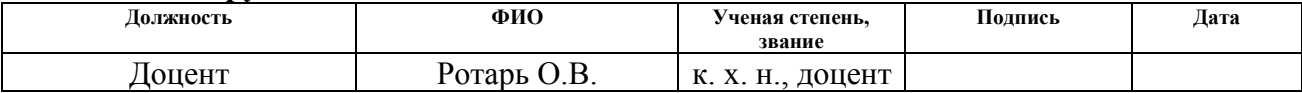

# **Задание принял к исполнению студент:**

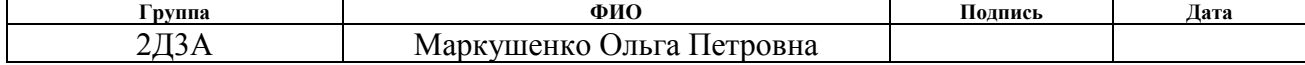

#### **ЗАДАНИЕ ДЛЯ РАЗДЕЛА**

## **«ФИНАНСОВЫЙ МЕНЕДЖМЕНТ, РЕСУРСОЭФФЕКТИВНОСТЬ И РЕСУРСОСБЕРЕЖЕНИЕ»**

Студенту:

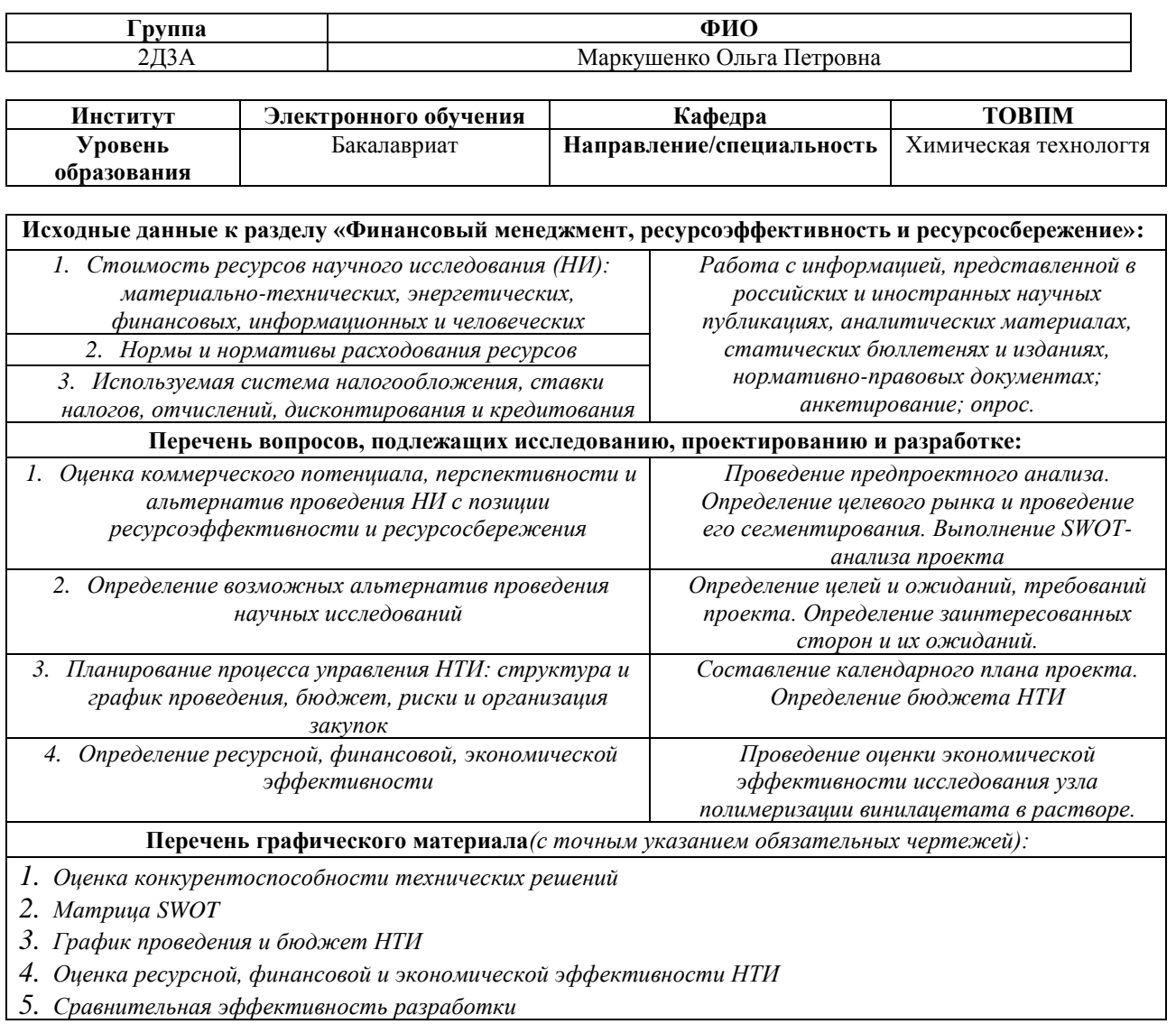

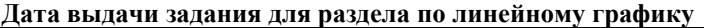

#### **Задание выдал консультант:**

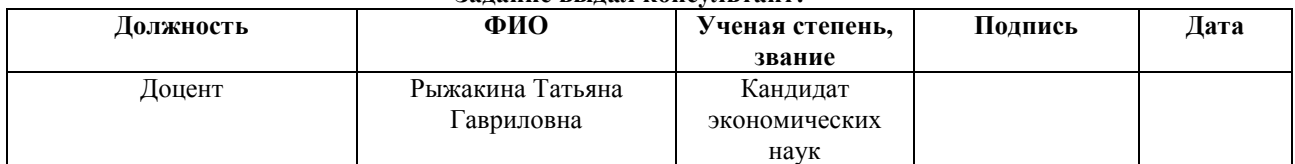

#### **Задание принял к исполнению студент:**

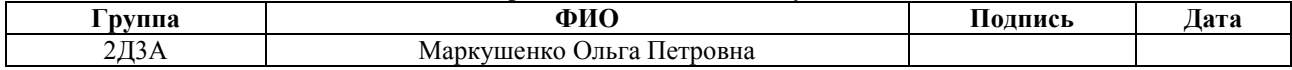

## **ЗАДАНИЕ ДЛЯ РАЗДЕЛА «СОЦИАЛЬНАЯ ОТВЕТСТВЕННОСТЬ»**

Студенту:

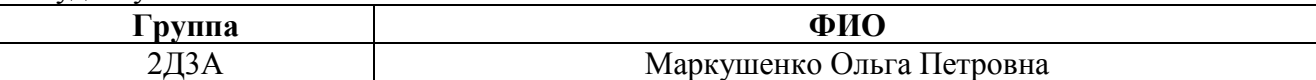

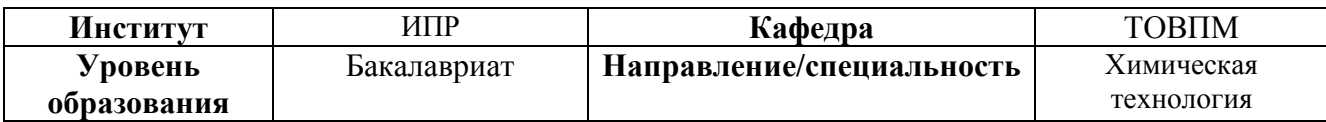

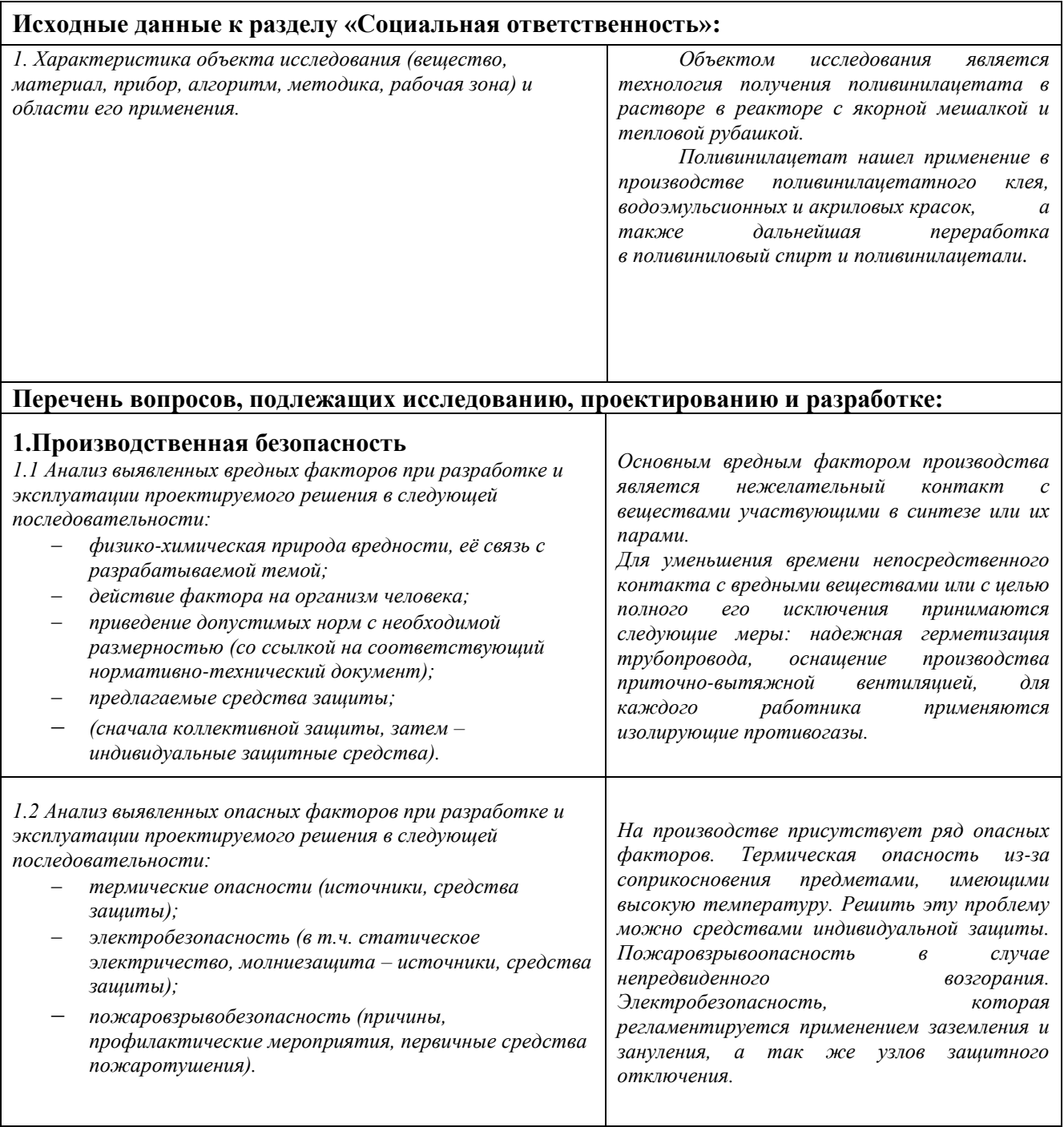

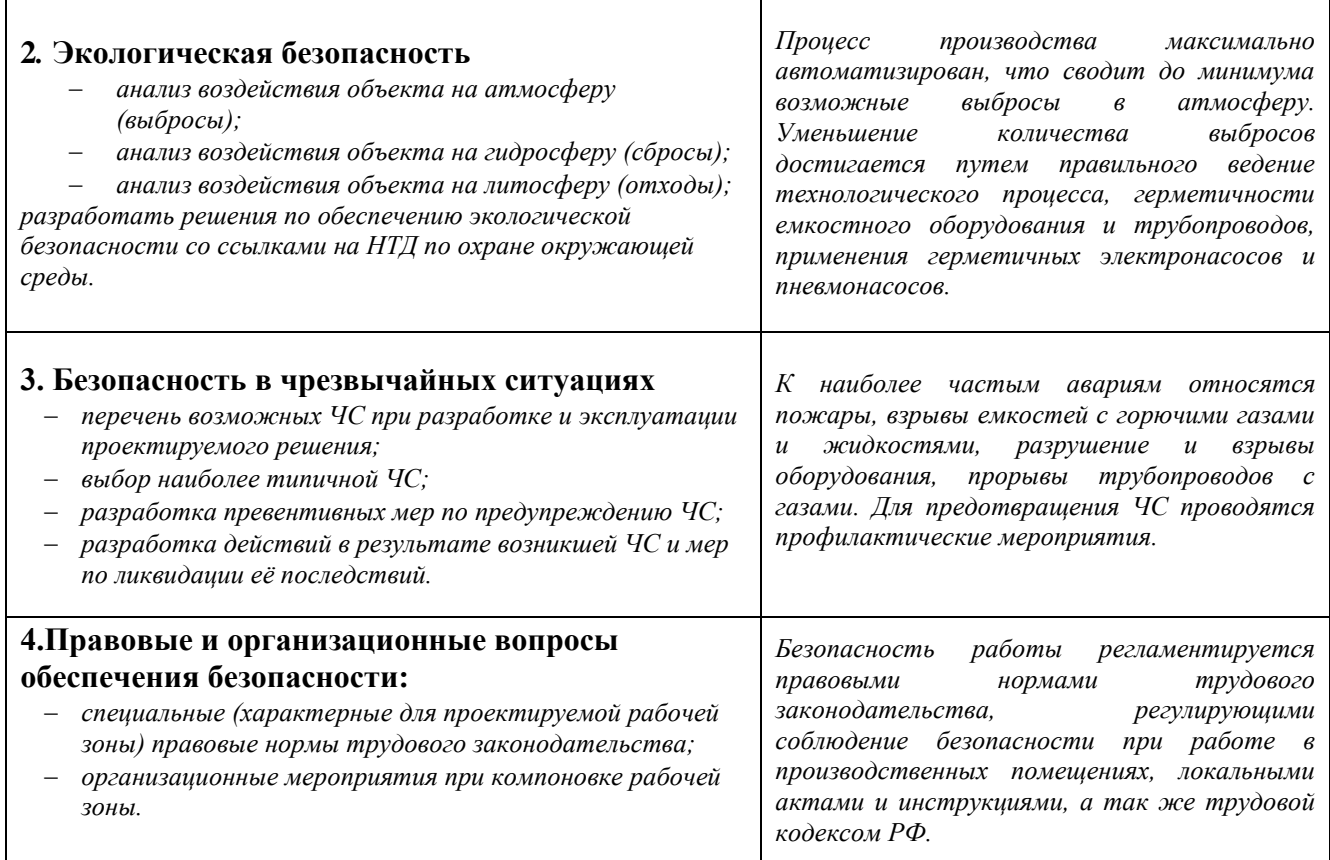

# **Дата выдачи задания для раздела по линейному графику**

## **Задание выдал консультант:**

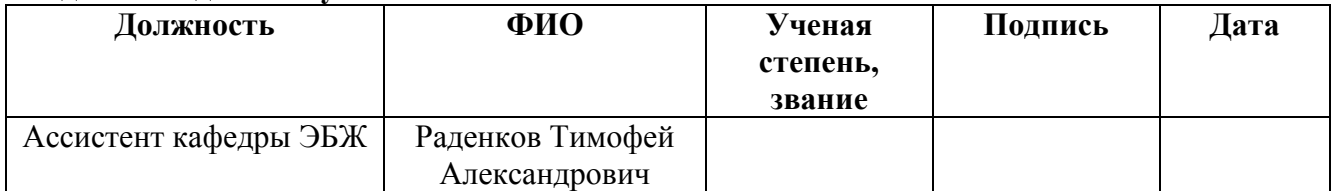

## **Задание принял к исполнению студент:**

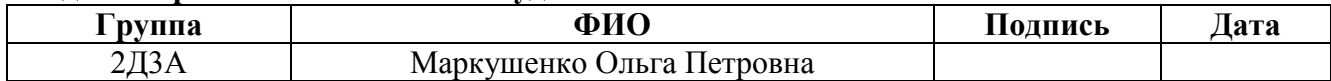

## **Реферат**

Выпускная квалификационная работа содержит 44 страниц, 7 рисунков, 30 таблиц, 14 литературных источников, 3 листа графического материала.

Выбор и обоснование метода производства. Технологическая схема. Инженерные расчеты. Подбор оборудования. Контроль производства. Финансовый менеджмент, ресурсоэффективность и ресурсосбережение.

Объектом разработки является производство поливинилацетата в растворе. Целью проектирования является разработка комплекса взаимосвязанных процессов, обеспечивающих получение требуемого полимера.

Поливинилацетат полученный в растворе применяется для изготовления [поливинилацетатного клея,](https://ru.wikipedia.org/wiki/%D0%9A%D0%BB%D0%B5%D0%B9_%D0%9F%D0%92%D0%90) [водоэмульсионных](https://ru.wikipedia.org/wiki/%D0%92%D0%BE%D0%B4%D0%BE%D1%8D%D0%BC%D1%83%D0%BB%D1%8C%D1%81%D0%B8%D0%BE%D0%BD%D0%BD%D1%8B%D0%B5_%D0%BA%D1%80%D0%B0%D1%81%D0%BA%D0%B8) и [акриловых](https://ru.wikipedia.org/wiki/%D0%90%D0%BA%D1%80%D0%B8%D0%BB%D0%BE%D0%B2%D1%8B%D0%B5_%D0%BA%D1%80%D0%B0%D1%81%D0%BA%D0%B8) красок, а также дальнейшая переработка в [поливиниловый спирт](https://ru.wikipedia.org/wiki/%D0%9F%D0%BE%D0%BB%D0%B8%D0%B2%D0%B8%D0%BD%D0%B8%D0%BB%D0%BE%D0%B2%D1%8B%D0%B9_%D1%81%D0%BF%D0%B8%D1%80%D1%82) и [поливинилацетали.](https://ru.wikipedia.org/w/index.php?title=%D0%9F%D0%BE%D0%BB%D0%B8%D0%B2%D0%B8%D0%BD%D0%B8%D0%BB%D0%B0%D1%86%D0%B5%D1%82%D0%B0%D0%BB%D1%8C&action=edit&redlink=1)

Выпускная квалификационная работа выполнена на кафедре ТОВПМ студентом Маркушенко О.П. группы 2Д3А под руководством доцента, кандидата химических наук Ротарь О.В.

# **Оглавление**

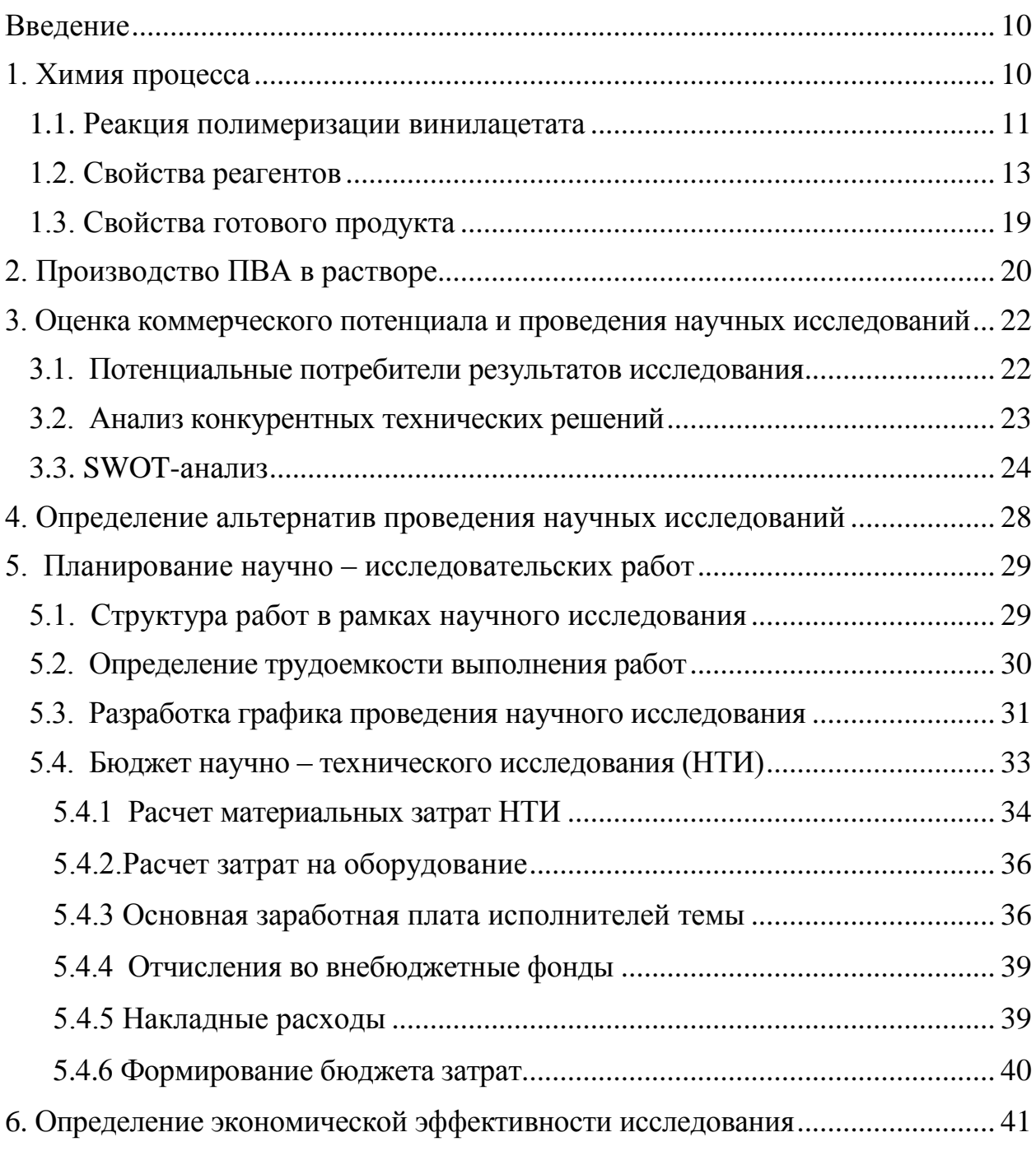

## **Введение**

<span id="page-9-0"></span>Поливинилацетат — это важный продукт современной химической технологии.

Будучи единственным полимером, получаемым полимеризацией из винилацетата, он является сырьем для целой группы, так называемых клеевых поливинилацетатных пластмасс [12]. Все остальные полимеры данной группы получают методом полимераналогичных превращений. В состав группы входят поливинилацетат, поливиниловый спирт, поливинилацетали.

Целью данной работы было проектирование установки полимеризации винилацетата в растворе. Производительность 2800 т/год чистого полимера; процесс – периодический; растворитель – метанол, инициатор – динитрил азобисизомасляной кислоты.

Поливинилацетат в виде спиртового раствора (ТУ 6-10-1081-70) выпускают трех марок, отличающихся по вязкости мольных растворов (в сантипуазах): С-4 (3—6 сП), С-8 (6—10 сП); С-12 (10—14 сП). Концентрация лаков — 45-55% полимера; содержание мономера не более 1,2%.

#### **1**. **Химия процесса**

<span id="page-9-1"></span>В зависимости от назначения поливинилацетата полимеризацию осуществляют различными методами: блочным, лаковым, суспензионным и эмульсионным.

При полимеризации в растворителях в качестве инициаторов применяют динитрил азобисизомасляной кислоты, перекись бензоила

Выбор растворителя определяется назначением поливинилацетата [9]:

- для реакций омыления ПВА и с целью удешевить производство используют метанол;
- для склеивания бумаги, ткани, стекла, а так же для получения нетоксичного ПВС медицинского и пищевого назначения – этанол.
- для склеивания и лакирования кожи этилацетат;

Основной способ переработки раствора ПВА это производство ПВС (и некоторых других веществ), в свою очередь являющихся очень важным продуктом химической технологии.

Так же при добавлении в строительные растворы он повышает их адгезию, придает пластичность, увеличивает прочность конечного изделия.

Поливинилацетат применяется в производстве лаков, где он ценен благодаря высоким свойствам прилипания (адгезии), пластичности, светостойкости и бесцветности.

Растворы поливинилацетата в органических растворителях – клеи.

Высокие клеящие свойства открывают возможности для его применения при склейке древесины.

Поливинилацетат был впервые получен в США в 1914 году. С тех пор мировое потребление ПВА увеличилось до 2,5 млн. тонн в год и продолжает расти [10].

На 2015 год производство ПВА в странах СНГ составило 77,4 тыс. тонн [11].

## <span id="page-10-0"></span>**1.1. Реакция полимеризации винилацетата**

Поливинилацетат получают радикальной полимеризацией винилацетата.

Инициатором служит динитрил азобисизомасляной кислоты (ДАК) или перекись бензоила (ПБ).

Радикальная полимеризация проходит в три стадии:

#### *1. Инициирование*

В условиях полимеризации ДАК распадается на свободные радикалы:

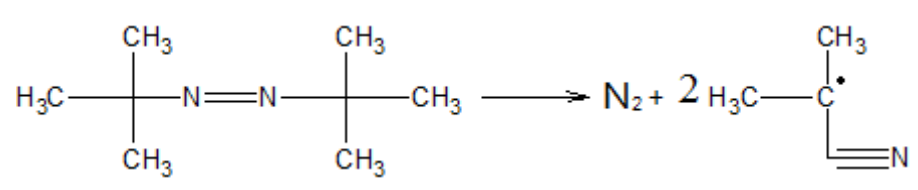

А затем происходит инициирование молекулы винилацетата:

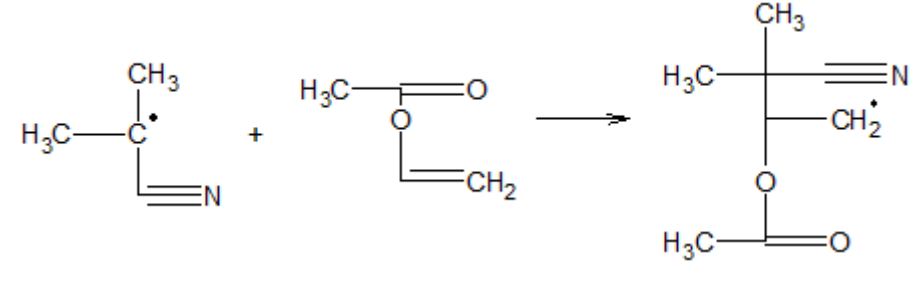

## *2. Рост цепи*

К инициированной молекуле присоединяются молекулы ВА, образуя полимерную цепь линейного строения:

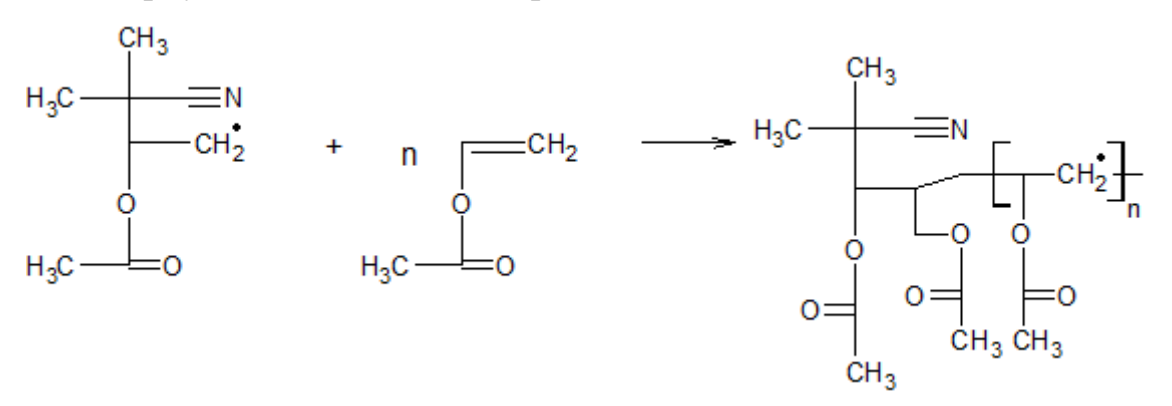

## *3.Обрыв цепи*

Обрыв цепи может происходить двумя способами: рекомбинацией и диспропорционированием.

Рекомбинация:

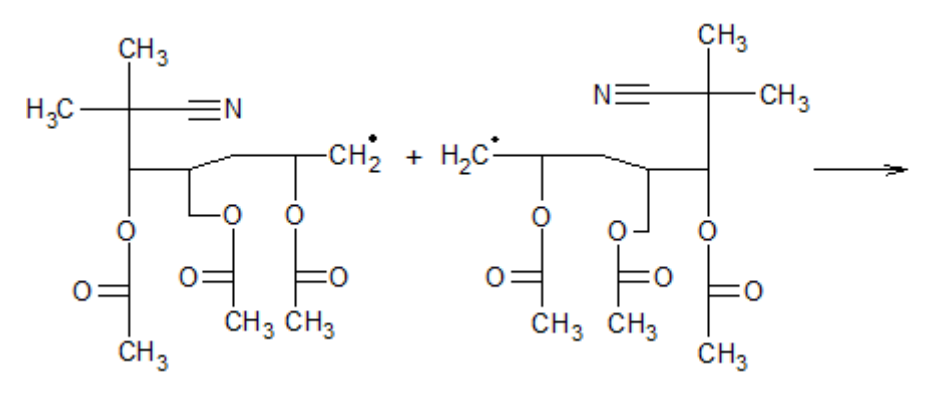

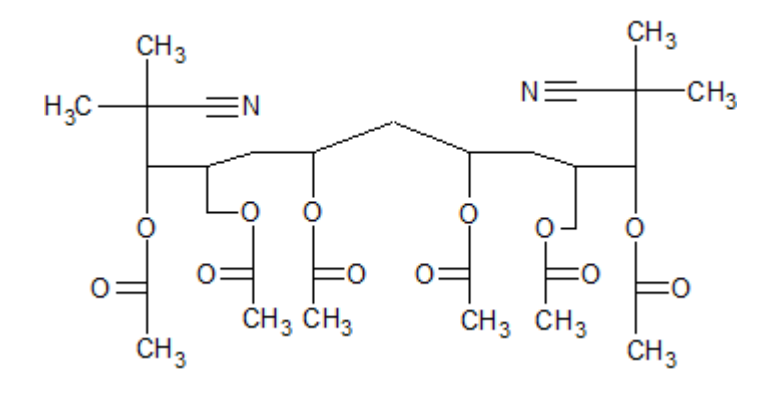

Диспропорционирование:

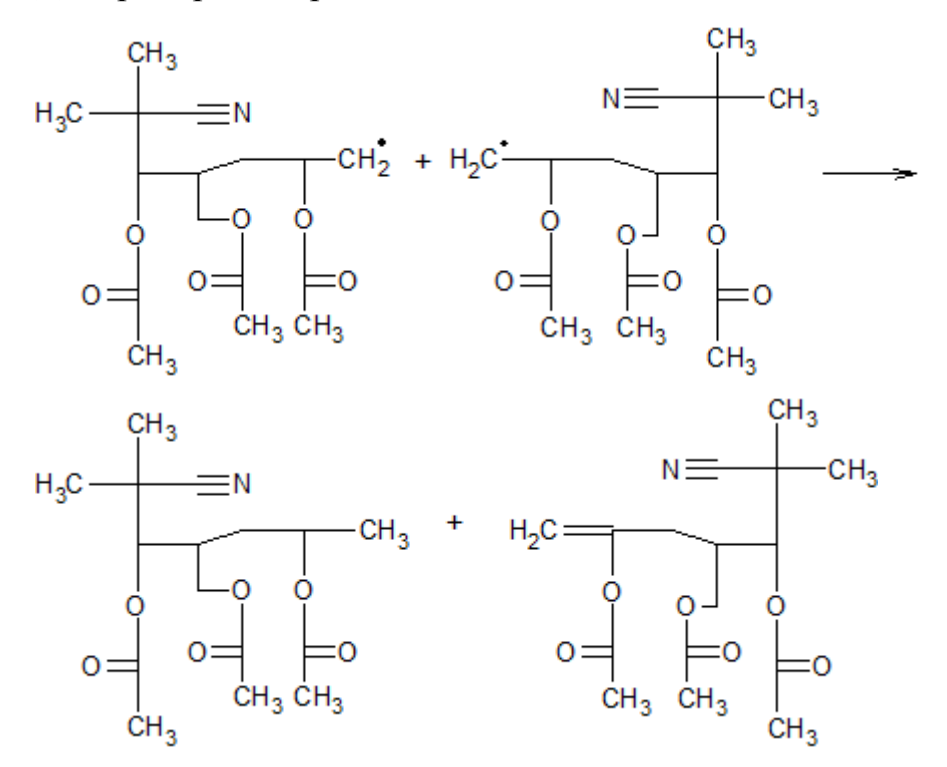

Вследствие объемного заместителя, вторая реакция более характерна для полимеризации винилацетата и мы можем сделать допущение того, что обрыв цепи всегда происходит диспропорционированием.

## **1.2. Свойства реагентов**

<span id="page-12-0"></span>Непосредственно в процессе полимеризации винилацетата в растворе участвуют 3 реагента: винилацетат, метанол, динитрил азобисизомасляной кислоты.

## *Винилацетат*

Виниловый эфир уксусной кислоты СН3СОО-СН=СН2.

Представляет из себя бесцветную жидкость с температурой кипения 72,7℃ и молярной массой 86,09 г/моль. ВА хорошо растворим в обычных органических растворителях. С водой, спиртами и углеводородами образует азеотропные смеси.

По химическим свойствам винилацетат – типичный виниловый эфир:

- в растворах кислот или щелочей гидролизуется с образованием уксусной кислоты и ацетальдегида;
- взаимодействует с карбоновыми кислотами в присутствии солей Hg, образуя новые виниловые эфиры;
- полимеризуется под действием света, радикальных инициаторов с образованием поливинилацетата, сополимеризуется с виниловыми мономерами.
- присоединяет по двойной связи галогены, НС1, НВr, Н2, уксусную кислоту;
- подвергается карбонилированию, вступает в диеновый синтез и др.

В промышленности винилацетат получают главным образом окислительным присоединением уксусной кислоты к этилену в присутствии солей Pd:

 $CH2=CH2 + \frac{1}{2}O2 + CH3COOH \rightarrow CH2=CHOOCCH3 + H2O$ 

Винилацетат вызывает сильное раздражение и омертвение кожи, его пары – ожог роговой оболочки глаз. ПДК = 10 мг/м3.

## *Динитрил азобисизомасляной кислоты*

Азобисизобутиронитрил (так же ДАК) это органическое вещество класса азосоединений и нитрилов. Применяется как инициатор радикальной полимеризации. Представляет собой тонкий белый кристаллический порошок со слабым запахом с молярной массой 164,21 г/моль.

Молекула ДАК имеет следующее строение:

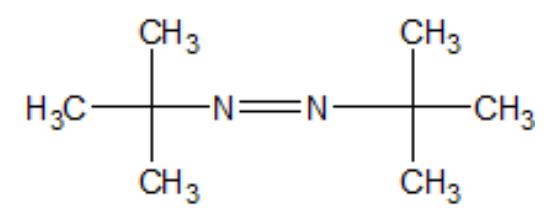

Химические свойства:

- растворяется в спирте и эфире
- при нагревании разлагается с образованием динитрила тетраметилянтарной кислоты  $[(CH_3)_2CCN]_2$  и азота, являющегося парообразователем.
- способен распадаться на активные радикалы, в следствие чего используется в реакциях радикальной полимеризации.
- Получается при взаимодействии ацетона с цианада натрия и сульфатом гидразина через 2,2-циангидразо-бис-пропан.

Токсичное действие обусловлено, по-видимому, отщеплением в организме HCN и действием последней при достаточных концентрациях или дозах.

## *Метанол*

В случае производства поливинилацетата в растворе периодическим методом, в качестве растворителя был выбран спирт метиловый (далее по тексту метанол).

Метанол – это бесцветная ядовитая жидкость с характерным запахом и жгучим вкусом. Температура кипения 64,7℃ ; молярная масса 32,04 г/моль.

Химические свойства метилового спирта:

- смешивается во всех отношениях с водой, этиловым спиртом и эфиром;
- при смешении с водой происходит сжатие и разогревание;
- горит синеватым пламенем;
- является сильным растворителем, вследствие чего во многих случаях может заменять этиловый спирт;
- Безводный метанол, растворяя небольшое количество медного купороса, приобретает голубовато-зеленое окрашивание, поэтому безводным медным купоросом нельзя пользоваться для открытия следов воды в метаноле;
- не растворяет  $CuSO<sub>4</sub> \cdot 7H<sub>2</sub>O$  (Клепль);
- метанол (в отличие от этанола) с водой не образует азеотропной смеси, в результате чего смеси вода-метанол могут быть разделены ректификационной перегонкой.

Способы получения метилового спирта могут быть различны: сухая перегонка древесины, термическое разложение формиатов, гидрирование метилформиата, омыление метилхлорида, каталитическое неполное окисление метана. Раньше метанол получали сухой перегонкой древесины (древесный спирт), но этот метод полностью вытеснен синтезом из оксида углерода и водорода, осуществленным в крупных масштабах во всех передовых странах. И по причинам технического и главным образом экономического характера промышленное развитие получил метод синтеза метанола из оксида углерода и водорода на гетерогенных катализаторах [2].

Широкие возможности использования метанола определяются простотой его производства, разнообразием источников сырья (синтез – газ может быть получен переработкой природного газа, угля, тяжелых нефтяных остатков, отходов различных производств, в том числе и самого микробиологического синтеза). Важным обстоятельством является то, что в условиях его синтеза из различных сырьевых смесей получается продукт высокой степени чистоты.

Для синтеза метанола можно применять практически любой газ, содержащий водород и оксиды углерода. Наиболее распространенным сырьем является природный газ. Потенциальным сырьем для получения метанола является диоксид углерода.

Суммарные реакции получения метанола из оксидов углерода и водорода описываются уравнениями:

 $CO + 2H_2 \leftrightarrow CH_3OH$ ,

 $CO<sub>2</sub> + 3H<sub>2</sub> \leftrightarrow CH<sub>3</sub>OH + H<sub>2</sub>O$ ,

Независимо от метода получения исходного газа в нем всегда присутствуют оксид углерода и диоксид углерода.

Исходный газ может быть получен практически из любого вида сырья, содержащего углеводороды и углерод, однако в большинстве случаев состав газа необходимо корректировать. Это обеспечивается дополнительными стадиями очистки, дозированием отдельных компонентов и ли смешиванием потоков газов, полученных разными способами.

Обычно для получения исходного газа и его подготовки для синтеза метанола применяют парокислородную, паровую, паровую с дозированием диоксида углерода, высокотемпературную и некоторые другие виды конверсии. Вид конверсии определяется технологическими факторами и зависит от состава природного газа.

Промышленные способы получения исходного газа:

1. Каталитическая парокислородная конверсия природного газа с дозированием диоксида углерода.

Каталитическая конверсия природного газа в шахтных конверторах часто встречается в промышленном производстве метанола, причем она комбинируется с другими методами получения исходного газа.

Парокислородная конверсия при атмосферном давлении применяется с дозированием диоксида углерода, выделяющегося в генераторе из раствора моноэтаноламина. В данном случае диоксид углерода используется для смещения равновесия реакции водяного газа.

2. Высокотемпературная конверсия метана.

Этот процесс можно проводить при любом давлении, так как высокая температура обеспечивает низкое содержание метана в конвертированном газе. Это позволяет создать производства метанола с единым давлением на стадиях подготовки газа и синтеза метанола.

3. Каталитическая паровая конверсия природного газа в трубчатых печах с дозированием диоксида углерода.

Именно такой способ подготовки природного газа применяется на большинстве агрегатах производства метанола. Поскольку при паровой конверсии объем газа увеличивается, что при последующем сжатии газа приводит к повышению расхода энергии, разработки последних лет основаны на применении конверсии под давлением

4. Комбинированные методы.

5. Использование синтез-газа, отходящего от производства ацетилена.

6. Газификация жидких и твердых топлив.

Изучение процесса синтеза метанола на цинк-хромовых катализаторах проводилось многими исследователями. Для достижения максимальной производительности синтез метанола необходимо проводить при наибольших давлениях и объемной скорости газов.

Промышленный синтез метанола из оксидов углерода и водорода при низких температурах (210-270℃) может быть проведен при разных давлениях.

1. Синтез под давлением 3,9-5,9 МПа.

Для производства метанола при этом интервале давлений используют медь-цинк-хром оксидный катализатор. Такой катализатор известен под маркой СНМ – 1. Очень высокая активность катализатора в начальный период позволяет работать уже при температуре газа на входе в колонну, равной 210℃, однако со временем активность катализатора снижается.

Таким образом, зона максимальной скорости реакции по мере старения катализатора смещается к нижележащим слоям.

2. Синтез под давлением 9,8-15,0 Мпа.

Температура процесса является одним из важных технологических параметров эксплуатации промышленных производств. Чем активнее катализатор, тем при более низкой температуре образуется метанол с приемлемой скоростью.

3. Синтез под давлением 19,6-29,4 Мпа.

Увеличение мощности производств метанола под низким давлением затрудняется созданием и транспортированием крупногабаритного

оборудования. Повышение давления в системе синтеза метанола приводит к увеличению объемной скорости газа, снижению содержания паров метанола в газах циркуляции и некоторому повышению температуры.

## **1.3. Свойства готового продукта**

<span id="page-18-0"></span>Поливинилацетат – карбоцепной полимер, содержащий в каждом звене макромолекулы ацетатную группировку:  $[-CH_2 - CH(OCOCH_3) -]_n$ .

Это аморфное бесцветное вещество, не имеющее вкуса и запаха. Молекулярная масса варьируется от 10 до 1600\*103 а.е.м.

Поливинилацетат обладает хладотекучестью, устойчив к старению в атмосферных условиях, высокой адгезией к различным поверхностям, хорошими оптическими свойствами, износостоек.

Химические свойства:

- хорошо растворим в кетонах, сложных эфирах, хлорированных и ароматических углеводородах, метаноле, хуже – в этаноле; не растворим в воде, алифатичных углеводородах, бензине, минеральных маслах, гликолях;
- омыляется водными растворами кислот или щелочей и подвергается алкоголизу под действием каталитических количеств кислот и алкоголятов щелочных металлов в безводных средах с образованием ПВС;
- окисляется концентрированной азотной кислотой до щавелевой кислоты;
- при нагревании до 180-200℃ происходит деструкция, сопровождающаяся выделением уксусной кислоты и образованием одиночных и сопряженных двойных связей в основной цепи полимера.

В промышленности поливинилацетат получают радикальной полимеризацией винилацетата в растворе, эмульсии или суспензии. Далее будет рассмотрена подробная схема получения ПВА в растворе.

#### **2. Производство ПВА в растворе**

<span id="page-19-0"></span>Процесс полимеризации ВА в растворе периодическим методом осуществляем в эмалированных реакторах вместимостью 16 м 3 , снабженном рамной мешалкой с частотой вращения 2-35 об/мин, рубашкой и конденсатором-холодильником.

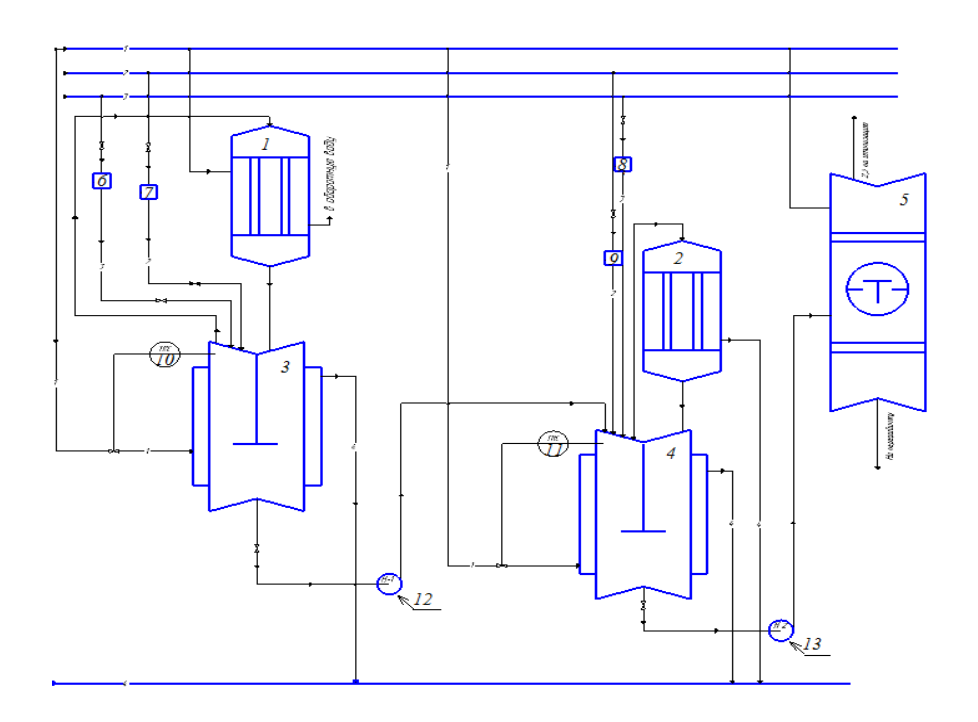

Рисунок 1. Технологическая схема установки полимеризации винилацетата в растворе.  $1.2 -$  обратный холодильник;  $3.4 -$ полимеризатор оборудованный мешалкой; 5 — ректификационная калона; 6,7,8,9 —мерник; 10,11 — прибор для измерения температуры; 12,13 — центробежный насос.

В соответствии с заданной рецептурой из мерников в полимеризатор подают ВА, метанол, раствор инициатора (ДАК) в метаноле с концентрацией 0,05%масс. Реакция продолжается 10ч. Полимеризатор обогревается горячей водой, подаваемой в рубашку аппарата. Реакционная смесь закипает при 68℃ (в зависимости от содержания в ней растворителя) и избыток теплоты экзотермической реакции отводится за счет испарения азеотропной смеси ВАметанол, а при подъеме температуры выше 70℃ в рубашку аппарата подают холодную воду. Пары, не сконденсировавшиеся в конденсаторе, охлаждаемой водой, поступают в холодильник, охлаждаемый рассолом с температурой от - 10 до -13℃.

По мере нарастания вязкости реакционной массы постепенно уменьшают частоты вращения мешалки. После завершения реакции раствор низкомолекулярного полимера разбавляют метанолом до концентрации 35- 40%масс. Конверсия ВА достигает 98%.

<span id="page-21-0"></span>**3. Оценка коммерческого потенциала и перспективности проведения научных исследований с позиции ресурсоэффективности и ресурсосбережения.**

## **3.1. Потенциальные потребители результатов исследования**

<span id="page-21-1"></span>Все предприятия стремятся получить наиболее качественную продукцию поливинилацетата, отвечающую требованиям, предъявляемым к ней, с минимальными затратами на процессы подготовки и дальнейшей транспортировки. В связи с этим, российские предприятия будут целевым рынком для результатов исследования.

Для анализа потребителей результатов исследования необходимо рассмотреть целевой рынок и провести его сегментирование [13].

Сегментирование – это разделение покупателей на однородные группы, для каждой из которых может потребоваться определенный товар (услуга).

Сегментация рынка производства поливинилацетата по следующим критериям показана в таблице 14 [13]:

Таблица 14– Сегментация рынка поливинилацетата[9].

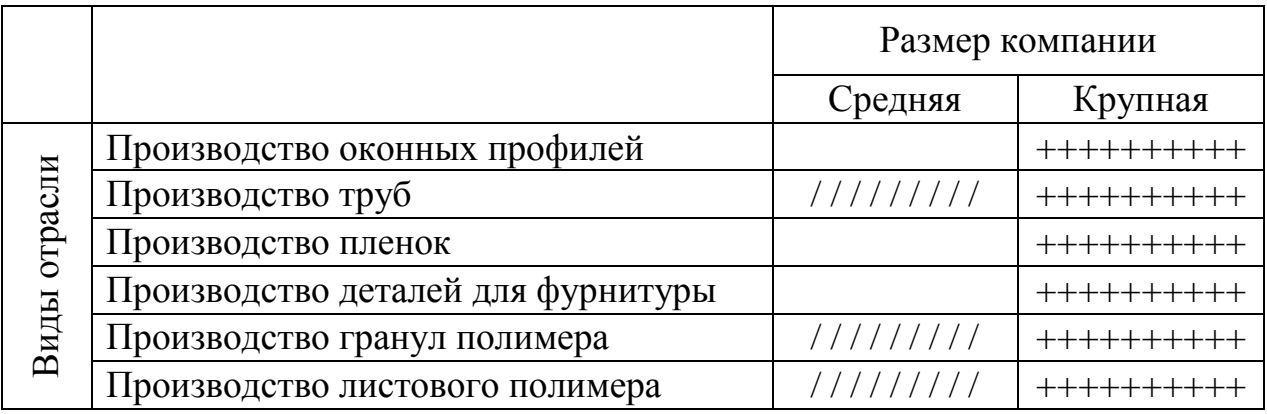

ОАО «Саянскхимпласт»

+++++++++++

ОАО «Каустик»

/////////////// ///

(г. Волгоград)

## <span id="page-22-0"></span>**3.2. Анализ конкурентных технических решений**

Анализ конкурентных технических решений с позиции ресурсоэффективности и ресурсосбережения позволяет провести оценку сравнительной эффективности научной разработки и определить направления для ее будущего повышения. Целесообразно проводить данный анализ с помощью оценочной карты, которая приведена в таблице 15.

Таблица 15 – Оценочная карта для сравнения конкурентных технических решений (разработок)[9].

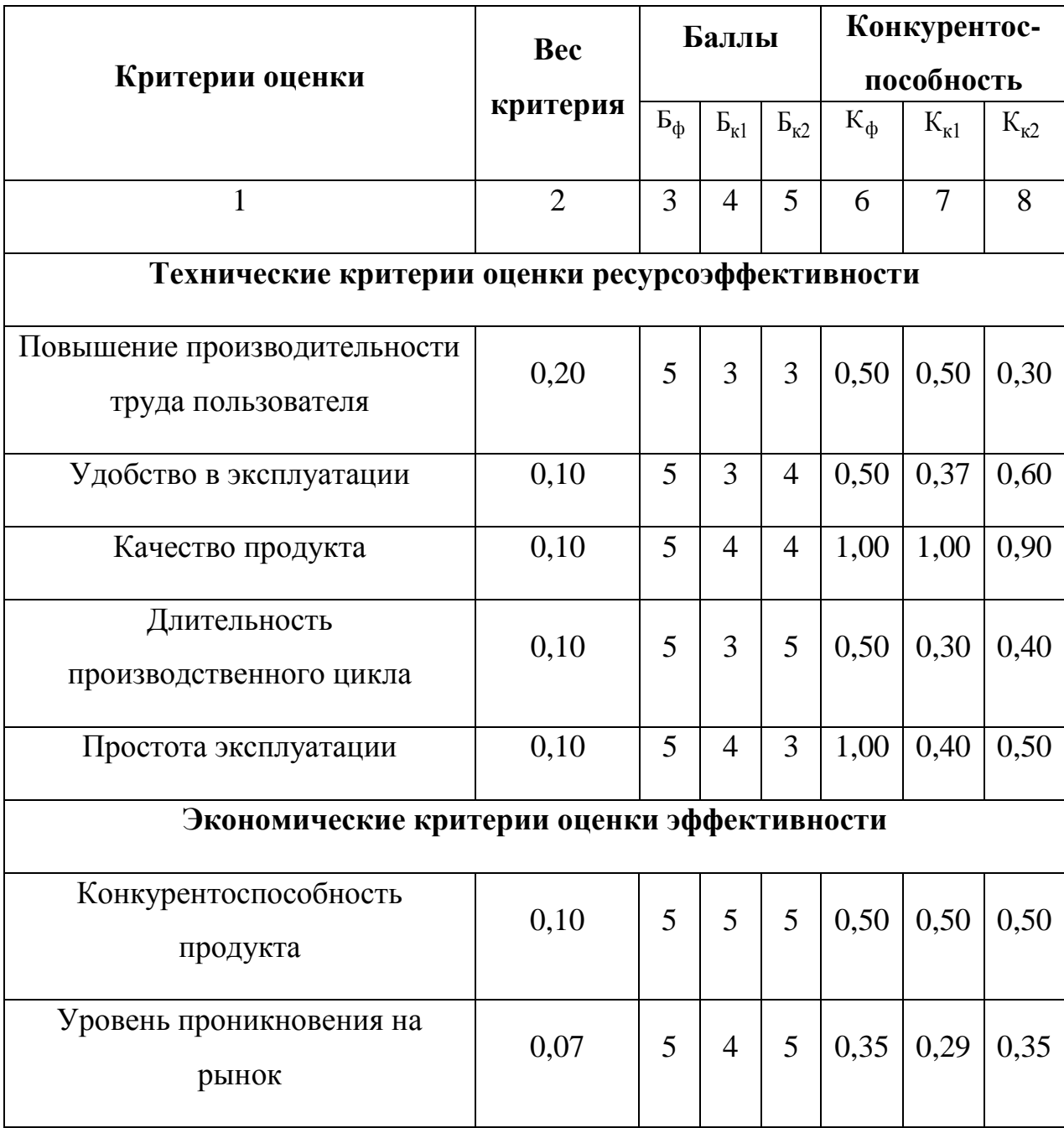

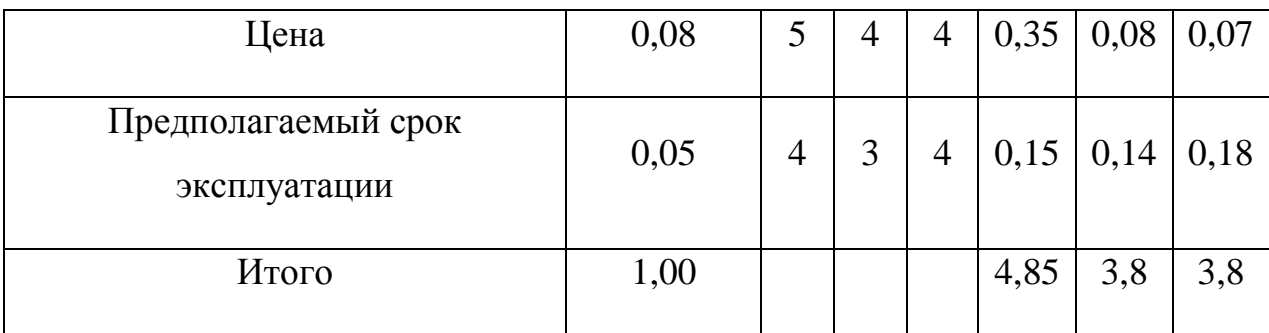

Б<sup>ф</sup> – продукт проведенной работы;

Бк1 – ОАО «Саянскхимпласт»;

 $E_{\kappa2}$  – ОАО «Каустик».

Анализ конкурентных технических решений определяется по формуле:

$$
K = \sum B_i \cdot B_i \tag{1}
$$

где К – конкурентоспособность научной разработки или конкурента;

B<sup>i</sup> – вес показателя (в долях единицы);

 $E_i$  – балл  $i$  – го показателя.

К конкурентным преимуществам производимого продукта, можно отнести: высокое качество продукта, простота эксплуатации, сокращение производственного цикла, высокую конкурентоспособность продукта и уровень проникновения на рынок. Эти качества помогут завоевать доверие покупателей путем предложения товара высокого качества со стандартным набором определяющих его параметров.

## **3.3. SWOT-анализ**

<span id="page-23-0"></span>SWOT-анализ применяют для исследования внешней и внутренней среды проекта. Он проводится в несколько этапов.

Первый этап заключается в описании сильных и слабых сторон проекта, в выявлении возможностей и угроз для реализации проекта, которые проявились или могут появиться в его внешней среде.

Результаты первого этапа SWOT-анализа представлены в таблице

16[11].

Таблица 16 - Матрица SWOT

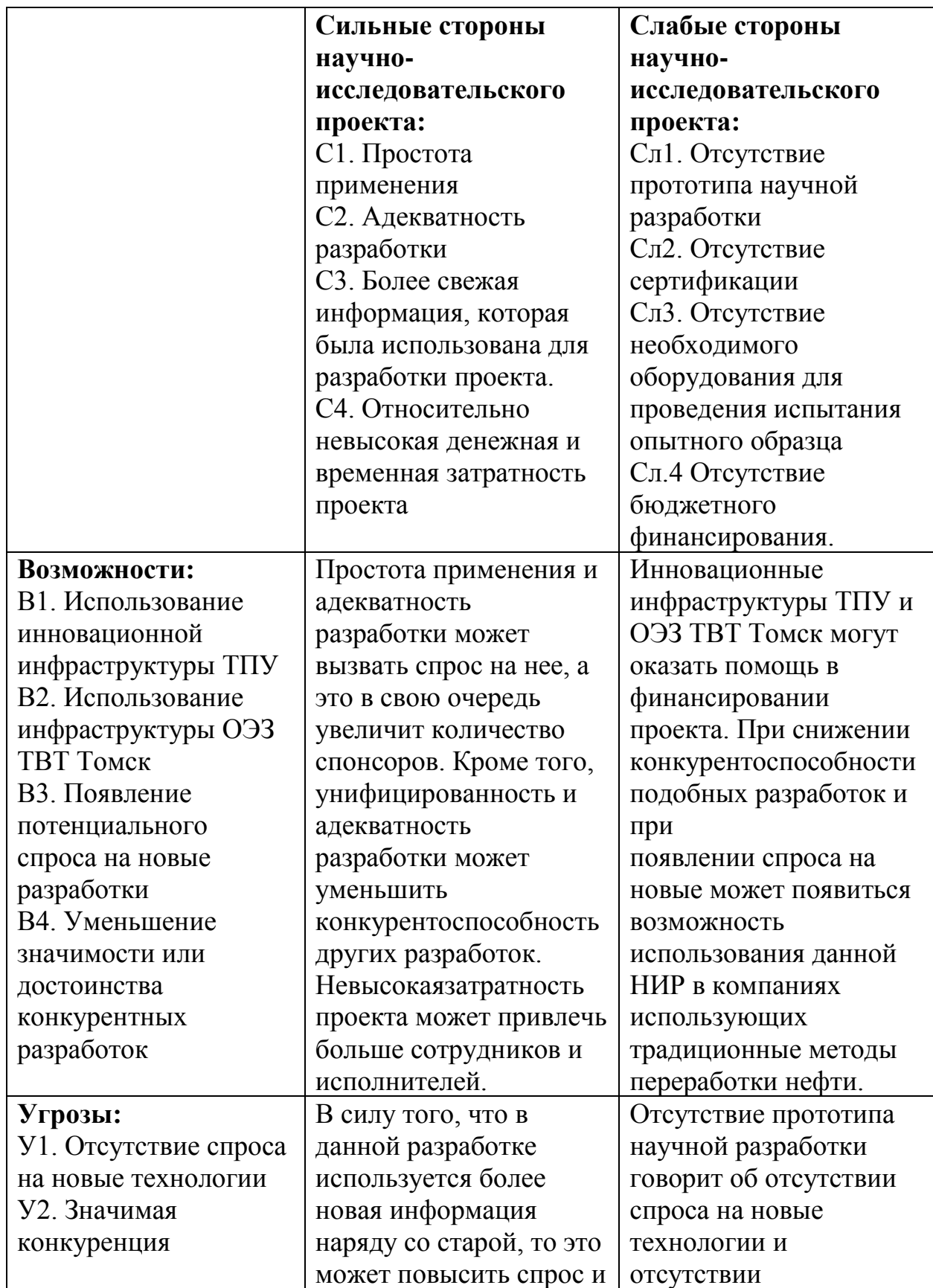

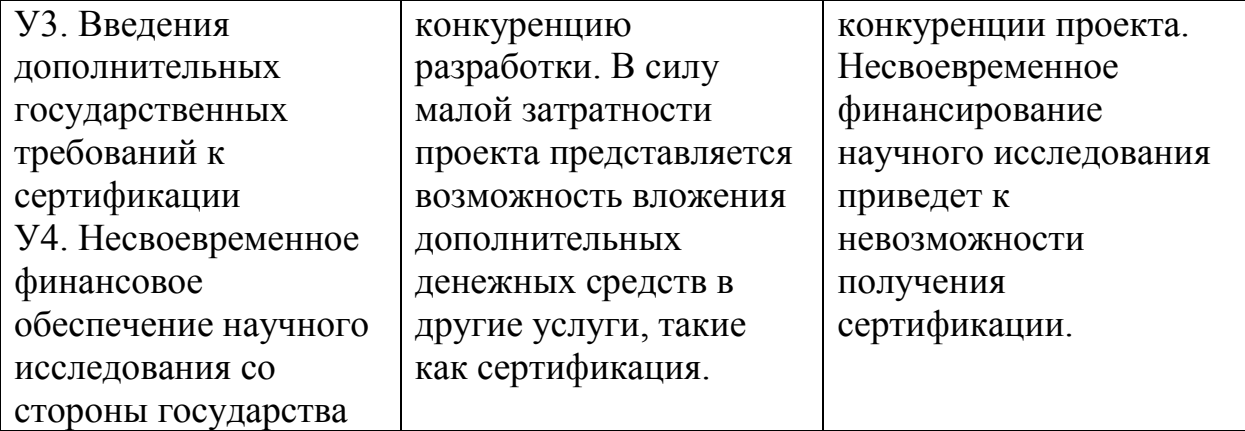

После того как сформулированы четыре области SWOT переходят к реализации второго этапа, который состоит в выявлении соответствия сильных и слабых сторон научно-исследовательского проекта внешним условиям окружающей среды. Это соответствие или несоответствие должны помочь выявить степень необходимости проведения стратегических изменений.

В рамках данного этапа необходимо построить интерактивную матрицу проекта. Ее использование помогает разобраться с различными комбинациями взаимосвязей областей матрицы SWOT. Каждый фактор помечается либо знаком «+» – сильное соответствие сильных сторон возможностям, либо знаком «-» – слабое соответствие; «0» – если есть сомнения в том, что поставить «+» или «-». Пример интерактивной матрицы проекта представлен в табл. 17.

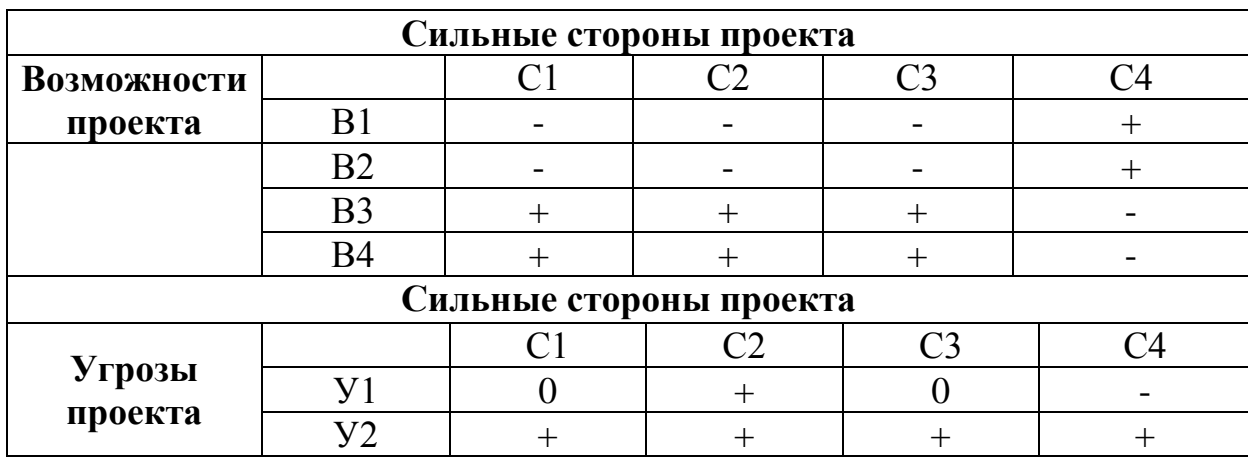

Таблица 17 - Интерактивная матрица проекта

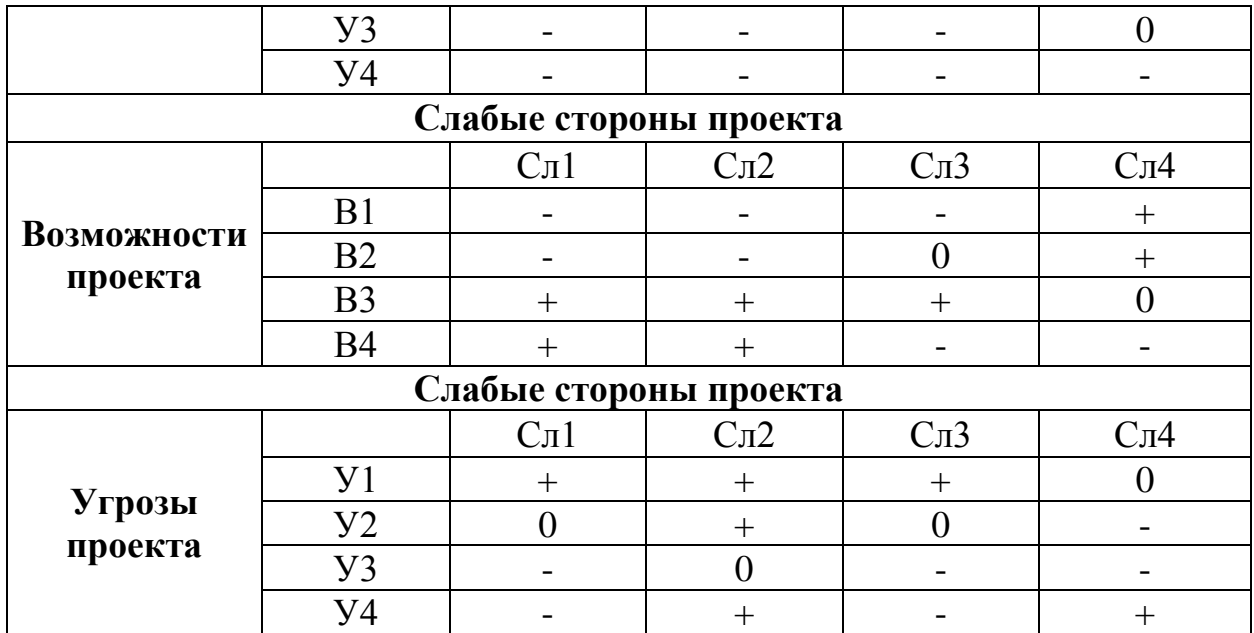

В случае, когда две возможности сильно коррелируют с одними и теми же сильными сторонами, с большой вероятностью можно говорить об их единой природе. В этом случае, возможности описываются следующим образом: В2В3С2С3.

В рамках третьего этапа должна быть составлена итоговая матрица SWOT-анализа, которая приводится в бакалаврской работе (табл. 18). Таблица 18 - SWOT-анализ

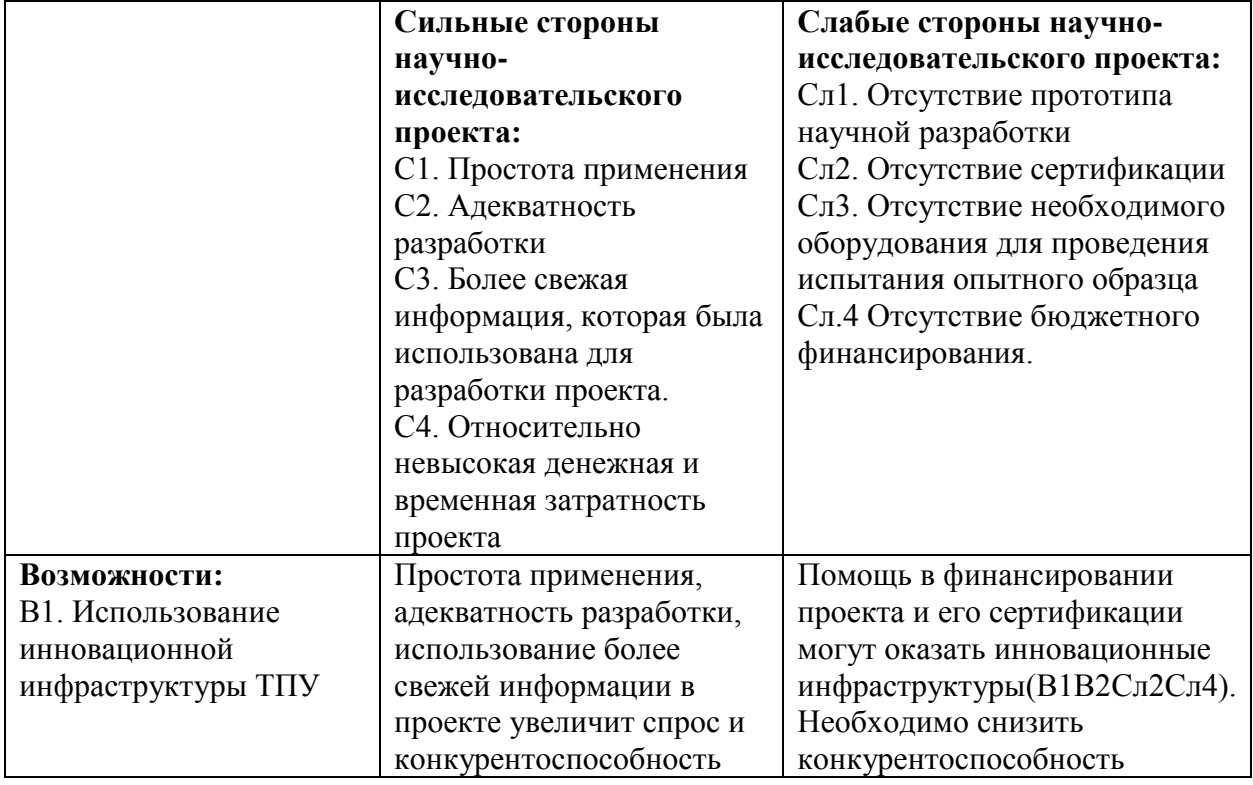

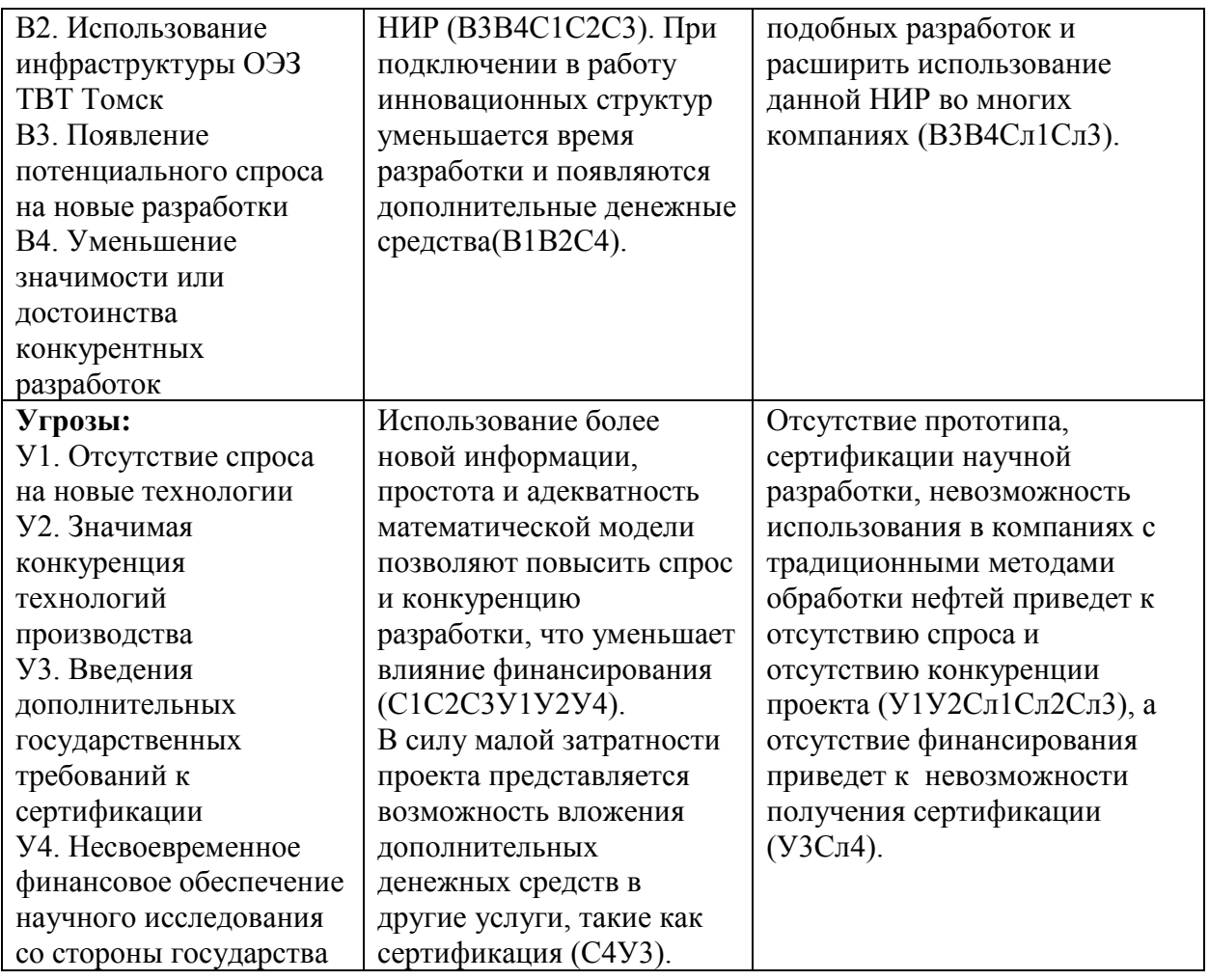

# <span id="page-27-0"></span>**4. Определение возможных альтернатив проведения научных**

# **исследований**

Таблица 19 - Морфологическая матрица для методов получения поливинилацетата

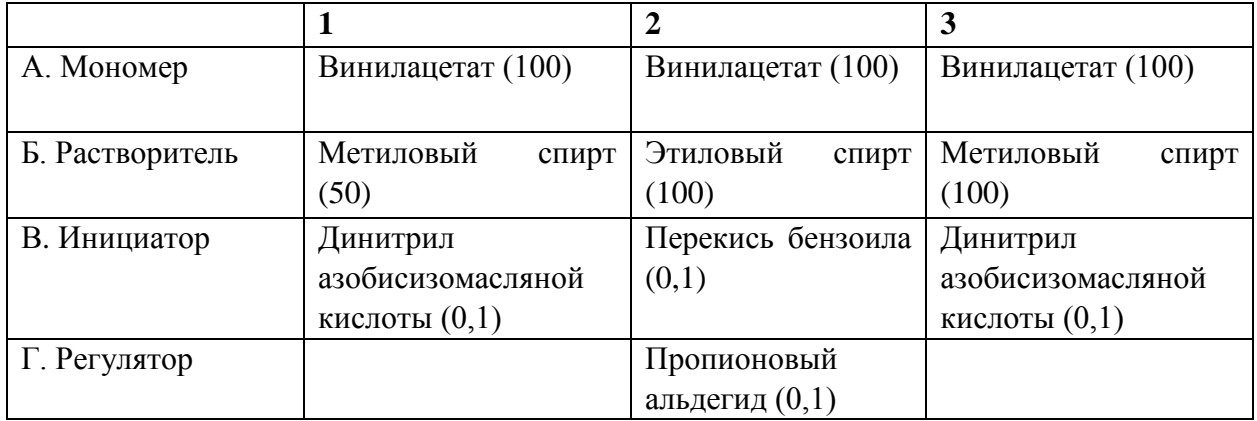

## <span id="page-28-0"></span>**5. Планирование научно – исследовательских работ**

## **5.1. Структура работ в рамках научного исследования**

<span id="page-28-1"></span>Планирование комплекса предполагаемых работ осуществляется в следующем порядке [13]:

- определение структуры работ в рамках научного исследования;

- определение участников каждой работы;

- установление продолжительности работ;

-построение графика проведения научных исследований.

Для выполнения научных исследований формируется рабочая группа, в которую входят преподаватели, библиотекари, службы распечатки. Далее составляем перечень этапов и работ в рамках проведения научного исследования, проводим распределение исполнителей по видам работ.

Примерный порядок составления этапов и работ, распределение исполнителей по данным видам работ приведено в таблице 20 [13].

Таблица 20 – Перечень этапов, работ

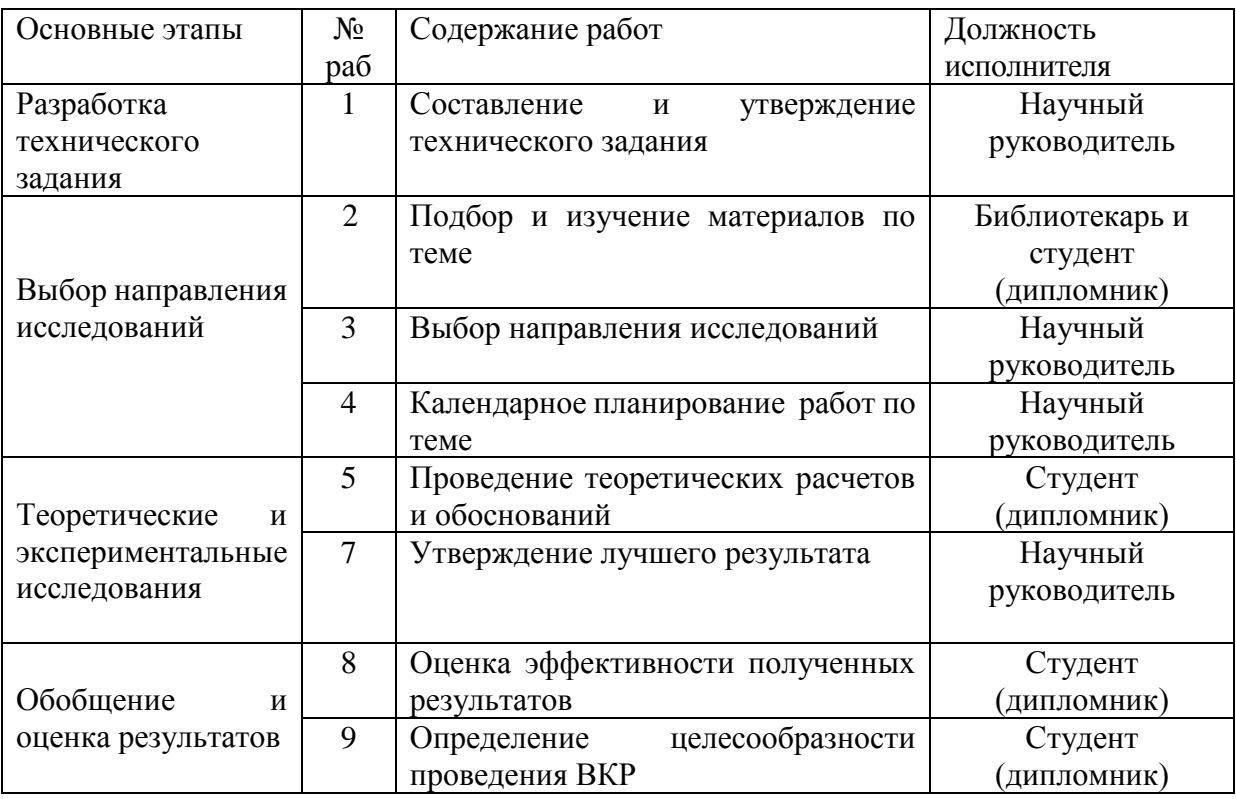

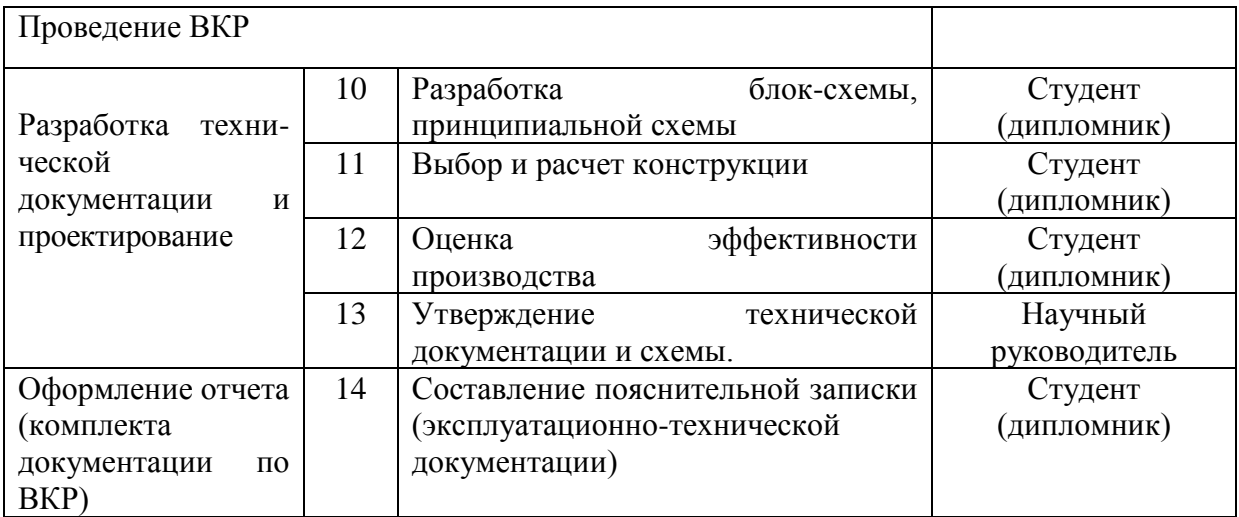

## **5.2. Определение трудоемкости выполнения работ**

<span id="page-29-0"></span>Трудоемкость выполнения научного исследования оценивается экспертным путем в человеко – днях и носит вероятностный характер, т.к. зависит от множества трудно учитываемых факторов. Для определения ожидаемого (среднего) значения трудоемкости  $t_{\text{ox}i}$  используется формула:

$$
t_{\text{ox}i} = \frac{3t_{\text{min}i} + 2t_{\text{max}i}}{5} \tag{2}
$$

где  $t_{\text{o.}x_i}$  – ожидаемая трудоемкость выполнения  $i$  – ой работы чел. – дн.;

 $t_{\text{min}i}$  – минимально возможная трудоемкость выполнения заданной *i* – ой работы (оптимистическая оценка: в предположении наиболее благоприятного стечения обстоятельств), чел. – дн.;

*i t*max – максимально возможная трудоемкость выполнения заданной *<sup>i</sup>* – ой работы (пессимистическая оценка: в предположении наиболее неблагоприятного стечения обстоятельств), чел. – дн.

Исходя из ожидаемой трудоемкости работ, определяется продолжительность каждой работы в рабочих днях *Т*р, учитывающая параллельность выполнения работ несколькими исполнителями. Такое вычисление необходимо для обоснованного расчета заработной платы, так как удельный вес зарплаты в общей сметной стоимости научных исследований составляет около 65 %.

$$
T_{p_i} = \frac{t_{\text{oxii}}}{\mathbf{U}_i} \tag{3}
$$

где  $T_{pi}$  – продолжительность одной работы, раб.дн.;

 $t_{\rm osci}$  — ожидаемая трудоемкость выполнения одной работы, чел. — дн.

Ч*<sup>i</sup>* – численность исполнителей, выполняющих одновременно одну и ту же работу на данном этапе, чел.

## **5.3. Разработка графика проведения научного исследования**

<span id="page-30-0"></span>При выполнении дипломных работ студенты в основном становятся участниками сравнительно небольших по объему научных тем. Поэтому наиболее удобным и наглядным является построение ленточного графика проведения научных работ в форме диаграммы Ганта.

Диаграмма Ганта – горизонтальный ленточный график, на котором работы по теме представляются протяженными во времени отрезками, характеризующимися датами начала и окончания выполнения данных работ.

Для удобства построения графика, длительность каждого из этапов работ из рабочих дней следует перевести в календарные дни. Для этого необходимо воспользоваться формулой:

$$
T_{\scriptscriptstyle \rm ki} = T_{\scriptscriptstyle \rm pi} \cdot k_{\scriptscriptstyle \rm kan} \tag{4}
$$

где *Т*к*i*– продолжительность выполнения *i* – й работы в календарных днях; *Т*р*<sup>i</sup>* – продолжительность выполнения *i* – й работы в рабочих днях; kкал– коэффициент календарности.

Коэффициент календарности определяется по формуле:

$$
k_{\text{Rall}} = \frac{T_{\text{Rall}}}{T_{\text{Rall}} - T_{\text{BLX}} - T_{\text{np}}}
$$
(5)

где *Т*<sub>кал</sub> – количество календарных дней в году;

*Т*вых – количество выходных дней в году;

*Т*пр – количество праздничных дней в году.

$$
k_{\text{Rall}} = \frac{T_{\text{Rall}}}{T_{\text{Rall}} - T_{\text{BLK}} - T_{\text{np}}} = \frac{365}{365 - 104 - 14} = 1,48.
$$

Рассчитанные значения в календарных днях по каждой работе  $T_{\vec{k}i}$ необходимо округлить до целого числа.Все рассчитанные значения сводим в единую таблицу 21.

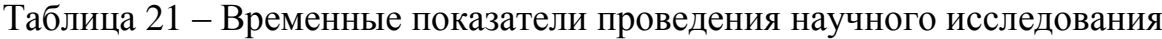

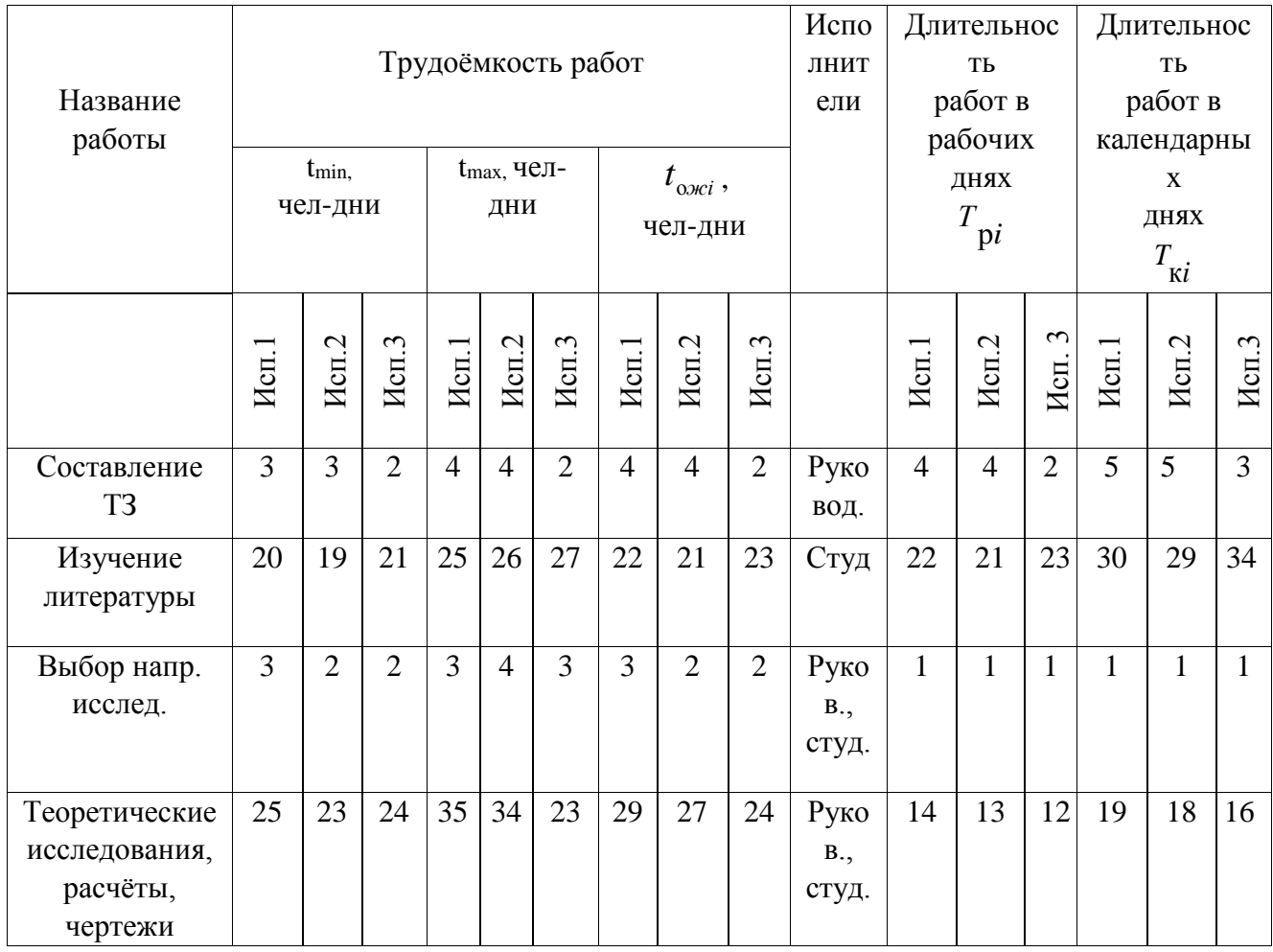

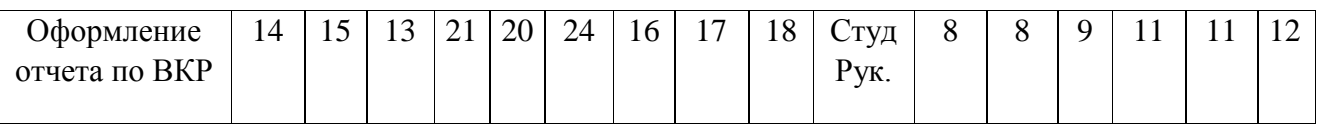

На основе таблицы 21 строится календарный план-график. График строится для максимального по длительности исполнения работ в рамках научно-исследовательского проекта с разбивкой по месяцам и декадам (10 дней) за период времени дипломирования. При этом работы на графике следует выделить различной штриховкой в зависимости от исполнителей, ответственных за ту или иную работу. План-график приведён в таблице 22 [13]:

| $N_2$          | Вид работ      | Исполнители   | $T$ .          | Продолжительность выполнения работ |   |  |                |   |  |        |   |              |                |   |      |                |
|----------------|----------------|---------------|----------------|------------------------------------|---|--|----------------|---|--|--------|---|--------------|----------------|---|------|----------------|
| p              |                |               | кi             | февр.                              |   |  | март           |   |  | апрель |   | май          |                |   | июнь |                |
| a              |                |               |                | 2                                  | 3 |  | $\overline{2}$ | 3 |  | 2      | 3 | $\mathbf{1}$ | $\overline{2}$ | 3 | 1    | $\overline{2}$ |
| $\overline{0}$ |                |               |                |                                    |   |  |                |   |  |        |   |              |                |   |      |                |
| $\Omega$       |                |               |                |                                    |   |  |                |   |  |        |   |              |                |   |      |                |
| T              |                |               |                |                                    |   |  |                |   |  |        |   |              |                |   |      |                |
| 1              | Составление    | Руковод.      | $\overline{4}$ |                                    |   |  |                |   |  |        |   |              |                |   |      |                |
|                | T <sub>3</sub> |               |                |                                    |   |  |                |   |  |        |   |              |                |   |      |                |
| $\overline{2}$ | Изучение       | Студент       | 31             |                                    |   |  |                |   |  |        |   |              |                |   |      |                |
|                | литературы     | (дипломник)   |                |                                    |   |  |                |   |  |        |   |              |                |   |      |                |
|                |                |               |                |                                    |   |  |                |   |  |        |   |              |                |   |      |                |
| 3              | Выбор напр.    | Руков., студ. | 1              |                                    |   |  |                |   |  |        |   |              |                |   |      |                |
|                | исслед.        |               |                |                                    |   |  |                |   |  |        |   |              |                |   |      |                |
| $\overline{4}$ | Теоретические  | Руков., студ. | 17             |                                    |   |  |                |   |  |        |   |              |                |   |      |                |
|                | исследования и |               |                |                                    |   |  |                |   |  |        |   |              |                |   |      |                |
|                | расчёты        |               |                |                                    |   |  |                |   |  |        |   |              |                |   |      |                |
| 5              | Оформление     | Руков., студ. | 12             |                                    |   |  |                |   |  |        |   |              |                |   |      |                |
|                | отчета но НИР  |               |                |                                    |   |  |                |   |  |        |   |              |                |   |      |                |

Таблица 22 – Календарный план-график проведения ВКР

Руководитель - ; Студент - ;

## **5.4. Бюджет научно – технического исследования (НТИ)**

<span id="page-32-0"></span>В процессе формирования бюджета НТИ используется следующая группировка затрат по статьям:

- материальные затраты НТИ;
- затраты на основное оборудование;
- основная заработная плата исполнителей темы;
- дополнительная заработная плата исполнительной темы;
- отчисления во внебюджетные фонды (страховые отчисления);
- накладные расходы.

## <span id="page-33-0"></span>**5.4.1 Расчет материальных затрат НТИ**

Для выполнения данной ВКР требуются материальные затраты на:

- приобретаемые со стороны сырье и материалы, необходимые для создания научно-технической продукции;
- покупные материалы, используемые в процессе создания научнотехнической продукции для обеспечения нормального технологического процесса и для упаковки продукции или расходуемых на другие производственные и хозяйственные нужды;
- покупные комплектующие изделия и полуфабрикаты, подвергающиеся в дальнейшем монтажу или дополнительной обработке;
- сырье и материалы, покупные комплектующие изделия и полуфабрикаты, используемые в качестве объектов исследований (испытаний) и для эксплуатации, технического обслуживания и ремонта изделий – объектов испытаний (исследований).

Материальные затраты данного НТИ представлены в табл. 20.

Расчет материальных затрат осуществляется по следующей формуле [13]:

$$
3_{_{M}} = (1 + k_{_{T}}) \cdot \sum_{i=1}^{m} \mathbf{L}_{i} \cdot N_{\text{pacci}} , \qquad (6)
$$

где *m* – количество видов материальных ресурсов, потребляемых при выполнении научного исследования;  $N_{\text{nacxi}}$  – количество материальных ресурсов *i*-го вида, планируемых к использованию при выполнении научного исследования (шт., кг, м, м<sup>2</sup> и т.д.); Ц*<sup>i</sup>* – цена приобретения единицы *i*-го вида

потребляемых материальных ресурсов (руб./шт., руб./кг, руб./м, руб./м<sup>2</sup> и т.д.); *kТ*– коэффициент, учитывающий транспортно-заготовительные расходы.

Величина коэффициента (*kТ*), отражающего соотношение затрат по доставке материальных ресурсов и цен на их приобретение, зависит от условий договоров поставки, видов материальных ресурсов, территориальной удаленности поставщиков и т.д. Транспортные расходы принимаются в пределах 15-25% от стоимости материалов. Материальные затраты, необходимые для данной разработки, заносятся в таблицу 22 [13].

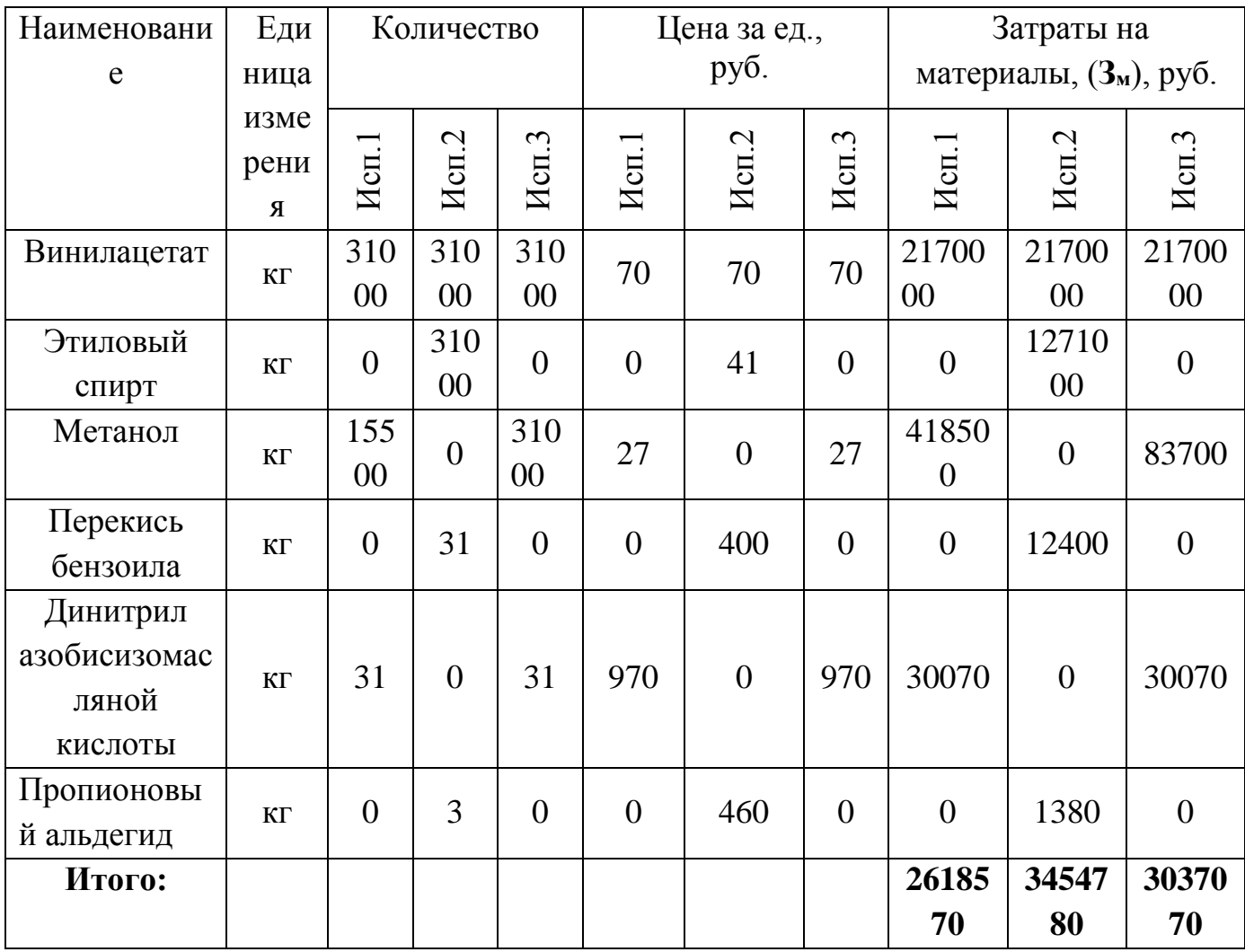

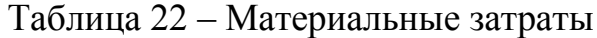

<span id="page-35-0"></span>**5.4.2. Расчет затрат на оборудование для научноэкспериментальных работ**

Для оборудования нужно рассчитать величину годовой амортизации по следующей формуле:

$$
A_{\rm roq} = \frac{C_{\rm nepB}}{T_{\rm nu}},\tag{7}
$$

гдеС<sub>перв</sub>– первоначальная стоимость, руб;

Тпи– время полезного использования, год.

Результаты расчетов приведены в табл.11.

Таблица 23 – Расчет затрат на оборудование для научноэкспериментальных работ.

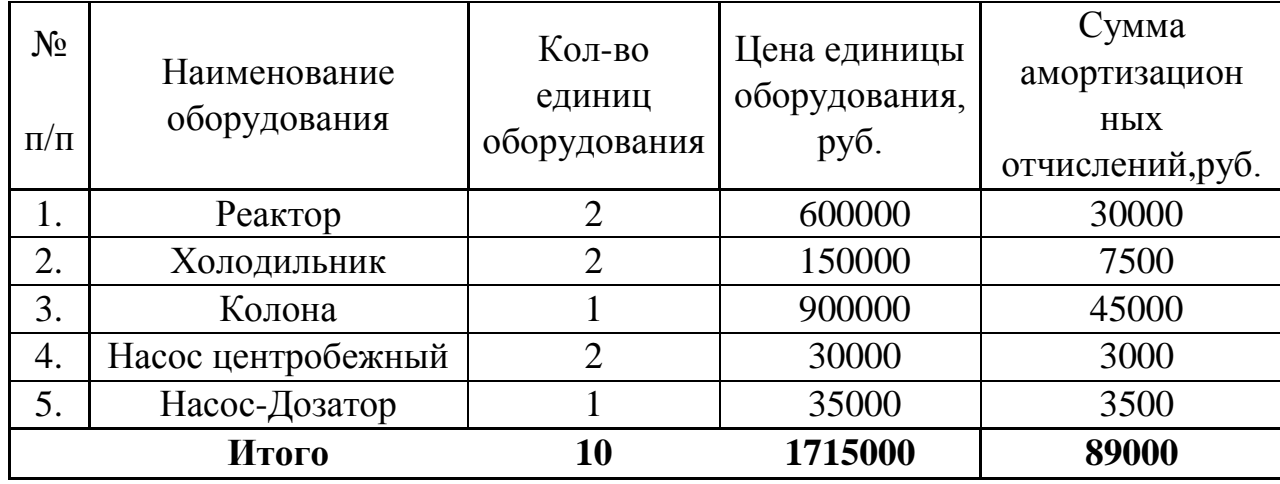

## **5.4.3 Основная заработная плата исполнителей темы**

<span id="page-35-1"></span>Статья включает основную заработную плату работников, непосредственно занятых выполнением НТИ, (включая премии и доплаты) и дополнительную заработную плату. Также включается премия, выплачиваемая ежемесячно из фонда заработной платы в размере 20 –30 % от тарифа или оклада:

$$
3_{3\pi} = 3_{\text{och}} + 3_{\text{qon}} ,\qquad (8)
$$

где *З*осн –основная заработная плата;

 $3_{\text{non}}$  – дополнительная заработная плата (12 – 20 % от 3<sub>осн</sub>).

Основная заработная плата (З*осн*) руководителя от предприятия рассчитывается по следующей формуле:

$$
3_{\text{och}} = 3_{\text{AH}} \cdot T_{\text{p}} \,, \tag{9}
$$

где *З*осн –основная заработная платаодного работника;

*З*дн – среднедневная заработная плата работника, руб;

*Т*<sup>р</sup> – продолжительность работ, выполняемых научно – техническим работником, раб.дн. (табл.16).

Среднедневная заработная плата рассчитывается по формуле:

$$
3_{\scriptscriptstyle \text{AH}} = \frac{3_{\scriptscriptstyle \text{M}} \cdot \text{M}}{F_{\scriptscriptstyle \text{A}}},\tag{10}
$$

где *З*<sup>м</sup> –месячный должностной оклад работника, руб.;

М – количество месяцев работы без отпуска в течение года;

 $F_{\rm A}$  – действительный годовой фонд рабочего времени научно – технического персонала, раб.дн.

В табл. 24 приведен баланс рабочего времени каждого работника НТИ.

| Показатели рабочего |                       |     | Консультант   Консультант |     |  |
|---------------------|-----------------------|-----|---------------------------|-----|--|
| времени             | Руководитель Бакалавр |     | ЭЧ                        |     |  |
| Календарное число   |                       |     |                           | 121 |  |
| дней                | 121                   | 121 | 121                       |     |  |
| Количество          |                       |     |                           |     |  |
| нерабочих дней      |                       |     |                           |     |  |
| выходные дни:       | 17                    | 17  | 17                        | 17  |  |
| праздничные дни:    | 6                     | 6   |                           | 6   |  |
| Потери рабочего     |                       |     |                           |     |  |
| времени             |                       |     |                           |     |  |
| отпуск:             |                       |     |                           |     |  |
| невыходы по         |                       |     |                           |     |  |
| болезни:            |                       |     |                           |     |  |

Таблица 24–Баланс рабочего времени

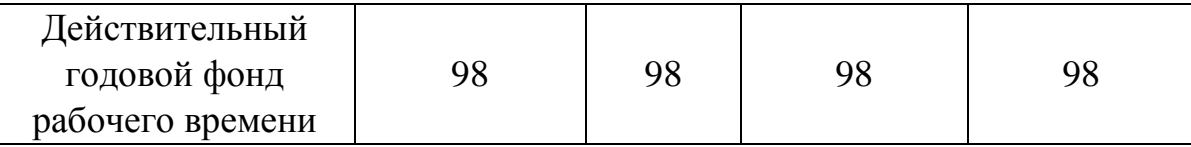

Месячный должностной оклад работника:

$$
3_{\rm M} = 3_{\rm rc} \cdot \left(1 + k_{\rm np} + k_{\rm A}\right) \cdot k_{\rm p} \,, \tag{11}
$$

где *З*тс –заработная плата по тарифной ставке, руб.;

 $k_{\text{np}}$  – премиальный коэффициент, равный 0,3 (т.е. 30 % от 3<sub>mc</sub>);

 $k_{\text{A}}$  – коэффициент доплат и надбавок составляет примерно 0,2 – 0,5;

 $k_{\rm p}$  –районный коэффициент, для Томска равный 1,3.

Расчет основной заработной платы приведен в табл. 25.

Таблица 25 – Расчёт основной заработной платы:

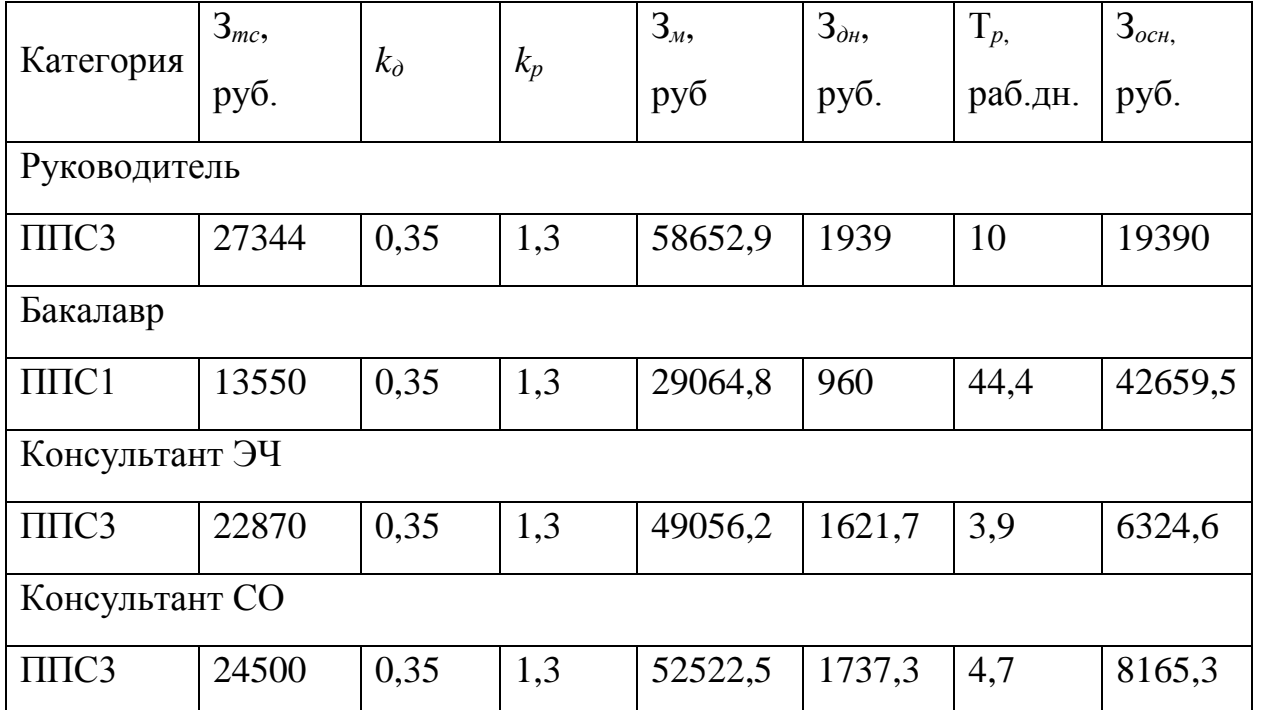

Общая заработная исполнителей работы представлена в табл. 26.

Таблица 26 – Общая заработная плата исполнителей

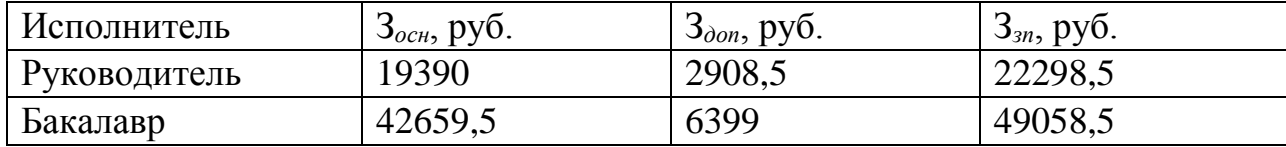

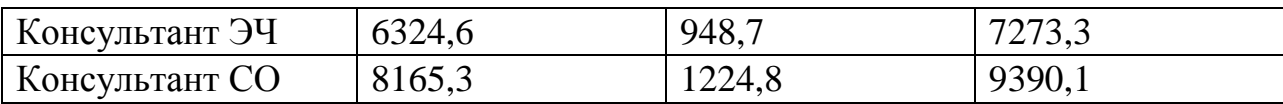

## **5.4.4 Отчисления во внебюджетные фонды (страховые отчисления)**

<span id="page-38-0"></span>В данной статье расходов отражаются обязательные отчисления по установленным законодательством Российской Федерации нормам органам государственного социального страхования (ФСС), пенсионного фонда (ПФ) и медицинского страхования (ФФОМС) от затрат на оплату труда работников.

Величина отчислений во внебюджетные фонды определяется исходя из следующей формулы [13]:

$$
3_{\text{bhe6}} = k_{\text{bhe6}} \cdot 3_{\text{och}};
$$
 (11)

где *k*внеб – коэффициент отчислений на уплату во внебюджетные фонды (пенсионный фонд, фонд обязательного медицинского страхования и пр.).

Отчисления во внебюджетные фонды рекомендуется представлять в табличной форме (таблица 27) [13].

| Исполнитель                                     | Основная заработная<br>плата, руб. | Дополнительная<br>заработная плата,<br>руб. |  |  |  |
|-------------------------------------------------|------------------------------------|---------------------------------------------|--|--|--|
| Руководитель проекта                            | 19390                              | 2908,5                                      |  |  |  |
| Бакалавр                                        | 42659,5                            | 6399                                        |  |  |  |
| Консультант ЭЧ                                  | 6324,6                             | 948,7                                       |  |  |  |
| Консультант СО                                  | 8165,3                             | 1224,8                                      |  |  |  |
| Коэффициент отчислений<br>во внебюджетные фонды | 0,30                               |                                             |  |  |  |
| Итого:                                          | 26846,2                            |                                             |  |  |  |

Таблица 27 – Отчисления во внебюджетные фонды

## **5.4.5 Накладные расходы**

<span id="page-38-1"></span>Накладные расходы учитывают прочие затраты организации, не попавшие в предыдущие статьи расходов: печать и ксерокопирование графических материалов, оплата услуг связи, электроэнергии, транспортные расходы и т.д. Их величина определяется по следующей формуле:

$$
3_{\text{HAKJ}} = k_{\text{HD}} \cdot (\text{cymmacrareй 1} \div 4), \tag{12}
$$

где  $k_{\text{th}}$  – коэффициент, учитывающий накладные расходы.

Величину коэффициента накладных расходов*kнр* допускается взять в размере 16 %. Таким образом, накладные расходы на данные НТИ составляют 137446,7 руб.

# <span id="page-39-0"></span>**5.4.6 Формирование бюджета затрат научно-исследовательского проекта**

Рассчитанная величина затрат научно-исследовательской работы (темы) является основой для формирования бюджета затрат проекта, который при формировании договора с заказчиком защищается научной организацией в качестве нижнего предела затрат на разработку научно-технической продукции.

Определение бюджета затрат на научно-исследовательский проект по каждому варианту исполнения приведен в таблице 28 [13].

Наименование статьи Сумма, руб. Примечание Исп.1  $\tan 2$ Исп.3 1. Материальные затраты НТИ <sup>1036918</sup> <sup>1048750</sup> <sup>1057910</sup> табл. 10 2. Затраты на специальное оборудование для научных (экспериментальных) работ 1897700 1897700 1897700 табл. 11

Таблица 28 – Расчет бюджета затрат НТИ

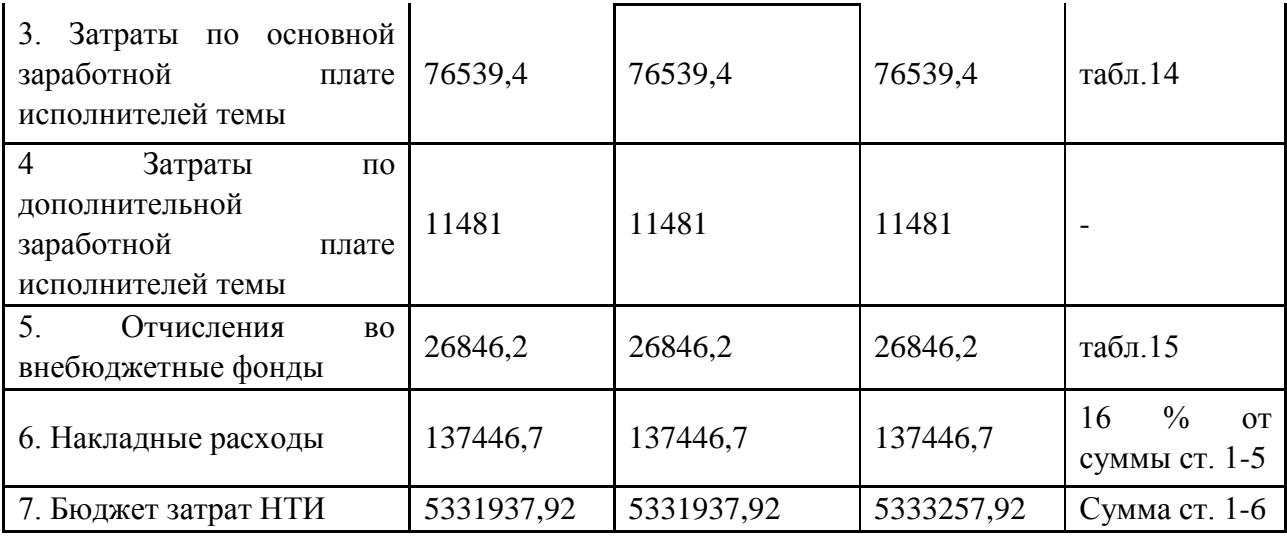

Как видно из табл. 28 основные затраты НТИ приходятся на основную заработную плату исполнителей темы.

# <span id="page-40-0"></span>**6. Определение ресурсной (ресурсосберегающей), финансовой, бюджетной, социальной и экономической эффективности исследования**

Определение эффективности происходит на основе расчета интегрального показателя эффективности научного исследования. Его нахождение связано с определением двух средневзвешенных величин: финансовой эффективности и ресурсоэффективности.

Интегральный показатель финансовой эффективности научного исследования получают в ходе оценки бюджета затрат трех (или более) вариантов исполнения научного исследования (см. табл. 16). Для этого наибольший интегральный показатель реализации технической задачи принимается за базу расчета (как знаменатель), с которым соотносится финансовые значения по всем вариантам исполнения.

Интегральный финансовый показатель разработки определяется как:

$$
I_{\phi^{\text{unip}}}^{ucn.i} = \frac{\Phi_{\text{pi}}}{\Phi_{\text{max}}},\tag{13}
$$

где  $I_{\scriptsize \phi}^{\scriptscriptstyle \rm Mcn.i}$  — интегральный финансовый показатель разработки;  $\Phi_{\rm pi}$  — стоимость  $i$ -го варианта исполнения;  $\Phi_{\text{max}}$  – максимальная стоимость исполнения научноисследовательского проекта (в т.ч. аналоги).

Полученная величина интегрального финансового показателя разработки отражает соответствующее численное увеличение бюджета затрат разработки в разах (значение больше единицы), либо соответствующее численное удешевление стоимости разработки в разах (значение меньше единицы, но больше нуля).

Интегральный показатель ресурсоэффективности вариантов исполнения объекта исследования можно определить следующим образом:

$$
\mathbf{I}_{\mathrm{pi}} = \sum a_i \cdot b_i \,, \tag{14}
$$

где *рi I* – интегральный показатель ресурсоэффективности для i-го варианта исполнения разработки;  $a_i$  – весовой коэффициент *i*-го варианта исполнения разработки;  $b_i^a$ ,  $b_i^p$  – бальная оценка *i*-го варианта исполнения разработки, устанавливается экспертным путем по выбранной шкале оценивания; *n* – число параметров сравнения.

Расчет интегрального показателя ресурсоэффективности рекомендуется проводить в форме таблицы (таблица 29) [13].

Таблица 29 – Сравнительная оценка характеристик вариантов исполнения проекта[12].

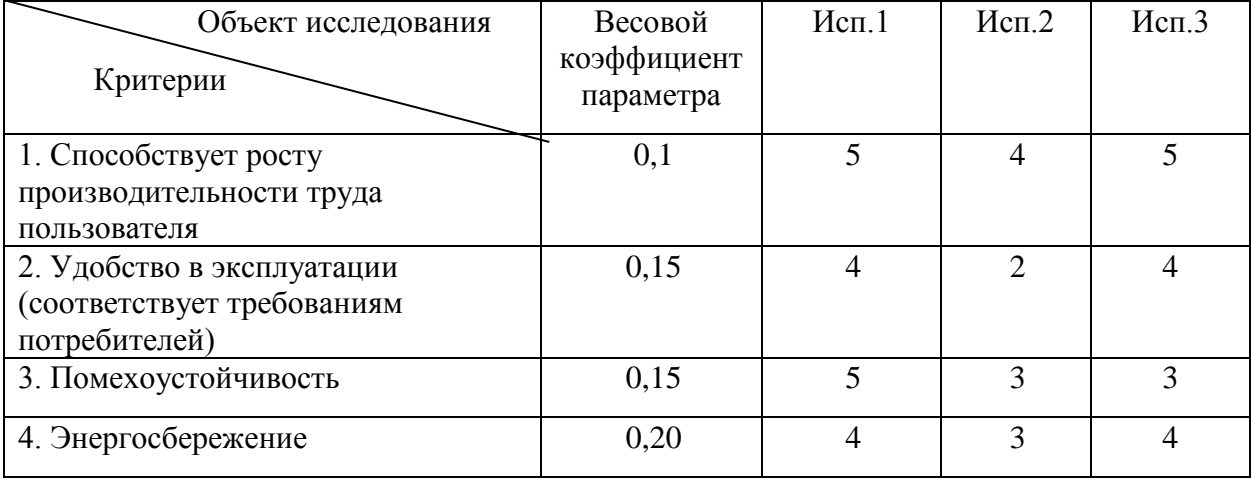

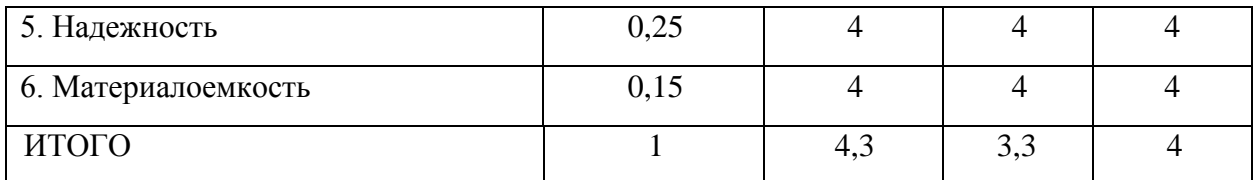

Интегральный показатель эффективности вариантов исполнения разработки ( $I_{ucni.}$ ) определяется на основании интегрального показателя ресурсоэффективности и интегрального финансового показателя по формуле:

$$
I_{ucn.1} = \frac{I_{p-ucn1}}{I_{\phi u n p}^{ucn.1}}_{(1.15)}, \qquad I_{ucn.2} = \frac{I_{p-ucn2}}{I_{\phi u n p}^{ucn.2}}_{u n T. \mu} \tag{15}
$$

Сравнение интегрального показателя эффективности вариантов исполнения разработки позволит определить сравнительную эффективность проекта и выбрать наиболее целесообразный вариант из предложенных. Сравнительная эффективность проекта (Эср) [13]:

$$
\mathfrak{I}_{cp} = \frac{I_{ucn.1}}{I_{ucn.2}}
$$
\n(16)

Таблица 30 – Сравнительная эффективность разработки

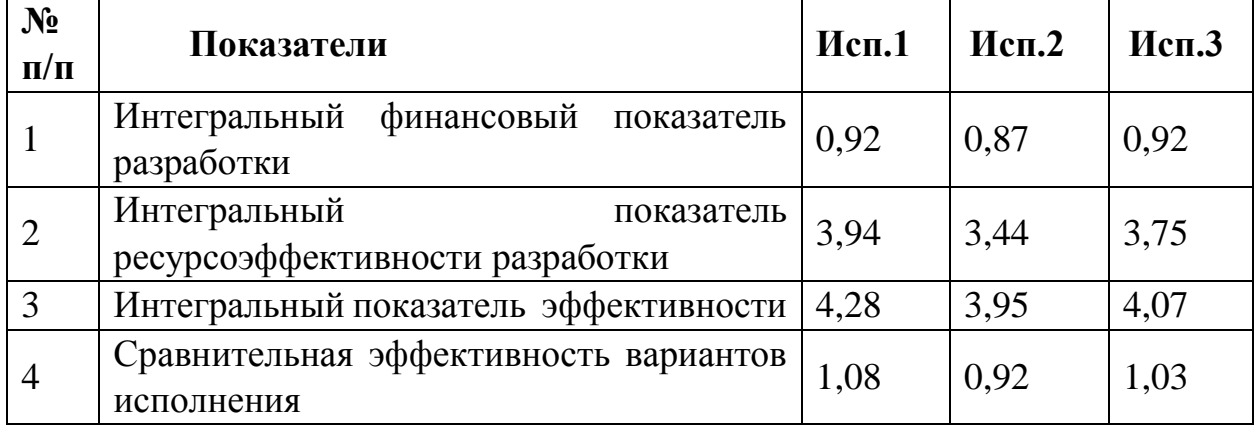

Сравнение значений интегральных показателей эффективности позволяет понять и выбрать более эффективный вариант решения поставленной в бакалаврской работе технической задачи с позиции

финансовой и ресурсной эффективности. Таким вариантом решения поставленной задачи является вариант 1.